Of Carton

LA-3720

 $\ddot{\phantom{a}}$ 

 $\hat{\mathbf{i}}$ 

į

 $C.35$ 

CIC-14 REPORT COL REPRODUCTION **COPY** 

# LOS ALAMOS SCIENTIFIC LABORATORY of the University of California LOS ALAMOS . NEW MEXICO

# **FORTRAN SIN**

A One-Dimensional Hydrodynamic Code for Problems Which Include Chemical Reactions, Elastic-Plastic Flow, Spalling, and Phase Transitions

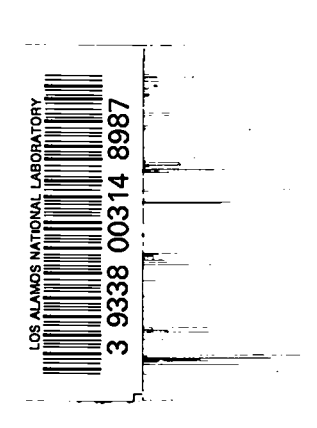

UNITED STATES<br>ATOMIC ENERGY COMMISSION CONTRACT W-7405-ENG. 36

 $\sum_{i=1}^{n}$ 

# -LEGAL NOTICE-

لاسم المعمد

. **This reportwas preparedas an account**of **Governmentsponsoredwork. NeithertheUnited** States, nor the Commission, nor any person acting on behalf of the Commission:

A. Makes any warranty or representation, expressed or implied, with respect to the accu**racy,completeness,or usefulnessoftheinformationcontainedinthtereport,or thattheuse** of any information, apparatus, method, or process disclosed in this report may not infringe **privatelyowned rights;or**

**B. Assumes any liabilitlefi wttbrespecttotheuseof,or fordamages resultingfrom the** use of any information, apparatus, method, or process disclosed in this report.

**As used in the above,"personactingon bebalfof the commission" includesany employeeor contractorof theCommission,or employeeof such contractor,tothe extentthat euch employeeor contractorof theCommission,or employeeof such contractorprepares, disseminates,or providesaccessto,any informationpursuanttohisemploymentor contract** with the Commission, or his employment with such contractor.

**This report expresses the opinions of the author or authors and does not necessarily reflect the opinions or views of the Los Alamos Scientific Laboratory.**

**Printed in the United States of America. Available from Clearinghouse for Federal Scientific and Technical Information National Bureau of Standards, U. S. Department of Commerce Springfield, Virginia 22151 Price: Printed Copy \$ 3.00; Microfiche \$0.65**

**LA-3720 UC-32, MATHEMATICS AND COMPUTERS TID-4500**

# **LOS** ALAMOS **SCIENTIFIC LABORATORY of the University of California LOS ALAMOS** ● **NEW MEXICO**

**Report written: May 20, 1967** Report distributed: November 17, 1967

# **FORTRAN SIN**

# **A One-Dimensional Hydrodynamic Code for Problems Which Include Chemical Reactions, Elastic-Plastic Flow, Spalling, and Phase Transitions**

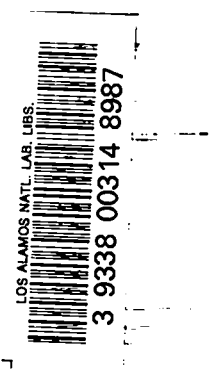

●

 $\equiv$ 

**by**

**Charles L. Mader William R. Gage**

 $\mathbf{1}$ 

t

## cowlmTs

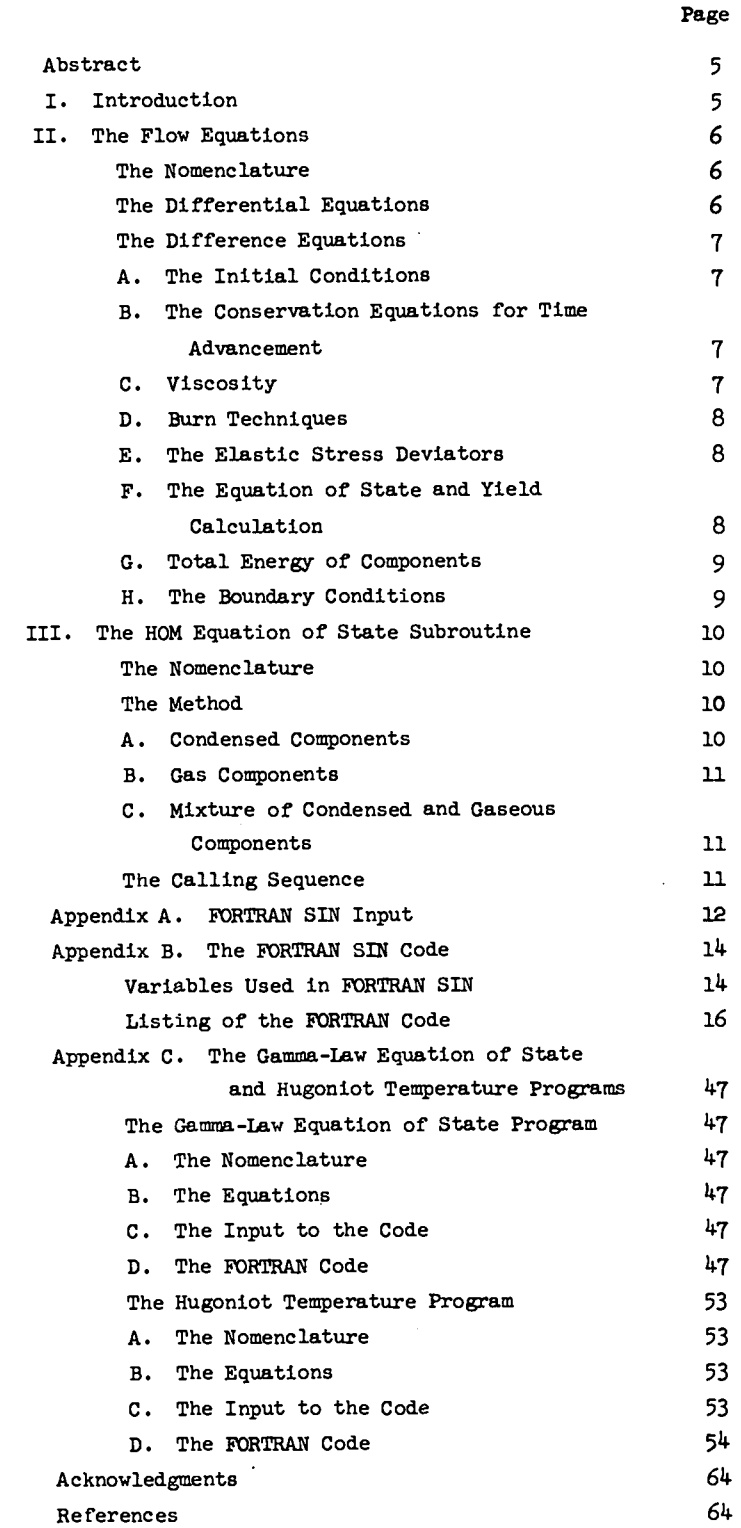

 $\mathcal{A}^{\mathcal{A}}$ 

#

 $\ddot{\phantom{0}}$ 

 $\bar{\beta}$ 

×

 $\bar{z}$ 

 $\Delta$ 

 $\mathcal{L}_{\text{eff}}$ 

 $\bullet$ 

t. ٠

FORTRAN SIN: A ONE-DIMENSIONAL HYDRODYNAMIC CODE FOR PROBLEMS WHICH INCLUDE CHEMICAL REACTIONS, ELASTIC-PLASTIC FLOW, SPALLING, AND PHASE TRANSITIONS

by

Charles L. Mader and Willlam R. Cage

#### **ABSTRACT**

This report describes a CIX **6600** computer FORTRAN code for computing onedimensional hydrodynamic problems in slab, cylindrical, or spherical geometry using realistic equations of state, Features available in the code include chemical reaction using an Arrhenius rate law, the C-J volume burn, or, for slabs, a gamma-law Taylor wave; elastic-plastic flow using the Hooke's law-Von Mises yield model; and spalling using the Whiteman and Skidmore model of the tensile stress at spalling as a linear function of the square root of the stress rate. The HOM equation of state is used to compute the equation of state for detonation products, undecomposed explosives, mixtures of the two, and condensed components which may have an instantaneous phase change.

#### I. INTRODUCTION

The SIN technique for solving reactive one-dimenional problems has been a useful research tool for almost ten years. The first version was written in machine language for the IBM  $7090$ .<sup>1</sup> The second version was written in machine language for the IBM 7030 (STRETCH) and is called STRETCH SIN.<sup>2</sup> Because of its detailed treatment of the equation of state and its ability to compute the detailed structure of complicated reactive and nonreactive hydrodynamic problems, SIN has been used to study other interesting engineeringand research problems. The new numerical techniques which resulted from these studies have been included in this new version of SIN, written in FORTRAN IV language for the CDC 6600 and called FORTRAN SIN.

The code includes the effects of heat conduction, viscosity, elastic-plastic flow, spalling, and reactive flow. As presented in this report, the code can handle 10 components and 999 mesh points; however, these limits can be increased several times

without exceeding the core memory of the CDC 6600 or IBM 7030. The boundary conditions may be continuous, a free surface, a piston with a constant, a linearly varying velocity, or, for slabs, a reactive steady-state velocity.<sup>5</sup> The PIC or Landshoff forms for the artificial viscosity may be used, and a form for real viscosity in slab geometry is available.

The HOM equation of state is used. One may compute the equation of state of condensed explosives, detonation products, and mixtures of the two. The equation of state for the condensed component may include an instantaneous phase change such as that de-4 scribed for iron.

The code includes the Hooke's law-Von **Mises model** for elastic-plastic flow as described for aluminum.<sup>7</sup> It also includes spalling, using the Whiteman and Skidmore model of the tensile stress at spalling as a linear function of the square root of the tensile' stress.<sup>6,7</sup> It permits chemical reaction using an Arrhenius rate law, the C-J volume burn, or, for

#### slabs, a gamma-law Taylor wave.

The code includes features permitting microfilm listings and graphs of pressure, temperature, mass fraction, density, and particle velocity vs. Eulerian radius. Tape dumps are taken at input intervals of the cycle number, and the problem may be restarted from any desired tape dump. Problems with pistons may use the variable number of cells feature for a considerable reduction of running time.

The SIN code has been written not as a special purpose production code but as a general purpose research and engineering tool. It will continue to change (hopefully for the better) **as new developments in the numerical descriptionof real mterials under high impulse become available.**

This report describes the numerical methods of SIN in complete detail. It also presents sufficient details to enable a coder to follow and change the code. The latter information is not of interest to the casual reader.

II. THE FLOW EQUATIONS

#### The Nomenclature

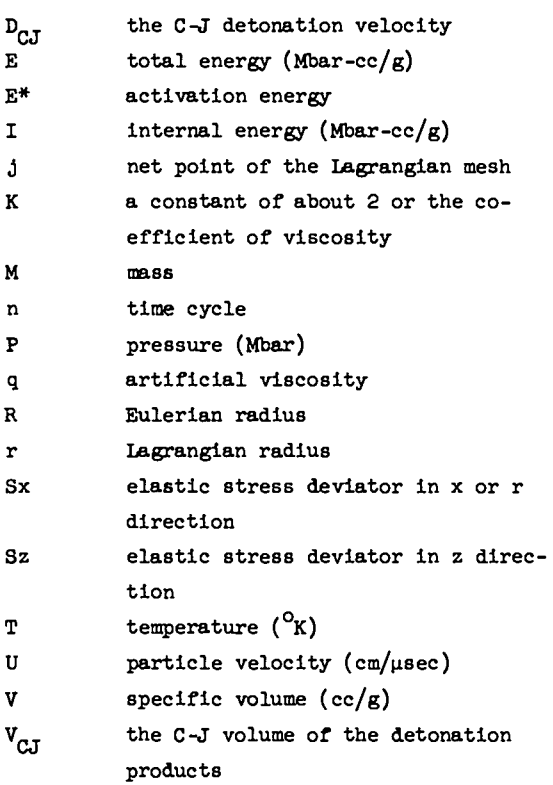

mass fraction of undecomposed explo-W sive

 $x_{o}$ yield strength

frequency factor  $\mathbf{z}$ 

 $\pm 1$  for slabs,  $\pm 2$  for cylinders,  $\pm 3$  $\alpha$ for spheres

 $Y$ -law gas constant since  $\ln P = A + Y$ Ÿ In  $V$ ,  $Y = B$  in HOM equation of state subroutine.

- time (usec) Λt.
- thermal conductivity coefficient  $\lambda$

shear modulus

$$
\rho = 1/V
$$

 $\mathbf{u}$ 

 $1/V_{\odot}$  where  $V_{\odot}$  is initial specific vol- $P_{\rm O}$ ume

 $(\rho_0)_i$  initial density for the ith component  $(g/cc)$ 

#### The Differential Equations

The Lagrangian conservation equations in one dimension for slabs, cylinders, and spheres are:

$$
\frac{\partial U}{\partial t} = -R^{\alpha-1} \frac{\partial \sigma}{\partial M} - (\alpha-1) \frac{V\varphi}{R} \quad \text{Conservation of m}.
$$

$$
V = R^{\alpha - 1} \frac{\partial R}{\partial M}
$$

Conservation of mass,

and

$$
\frac{\pi}{\pi} = \frac{-\partial \sigma \pi^{\alpha-1}}{\partial M} + \lambda \frac{\partial}{\partial M} \left( R^{\alpha-1} \frac{\partial T}{\partial R} \right) \theta
$$

Conservation of energy with heat conduction term,

**,'**

I

where  $E = I + 0.50^2$ .

$$
\frac{dR}{dt} = U
$$

and

 $dM = \rho_n r^{\alpha-1} dr = \rho R^{\alpha-1} dR$ ,

**where dM** is element of mass per unit of solid angle  $(a=2 \text{ or } 3)$  or of surface  $(a=1)$ . O is the sum of the viscous pressure, the equation of state pressure, and the stress deviator, Sx.  $\varphi = 2Sx + Sz$ , which for spherical geometry is  $3/2$  Sx since  $Sz = -1/2 Sx$ .

$$
\frac{\partial Sx}{\partial t} = 2\mu \left( -\frac{\partial U}{\partial R} + \frac{1}{3V} \frac{\partial V}{\partial t} \right) .
$$

$$
\frac{\partial Sz}{\partial t} = +\frac{2}{3} \left( \frac{\mu}{V} \frac{\partial V}{\partial t} \right) .
$$

In this report we use the convention that the stress deviators have the same sign as pressure; that 1s, positive in compressionand negative in tension. This convention is the reverse of that used by most workers in the field.

#### The Difference Equations

The difference equations presented below are discussed In References 1 and 5. The pressure, temperature, energy, specific volume, and mass fraction of the cells are considered to be located at the centers of mass of the elements, and the particle velocity is considered to be located at the boundary between the cells.

## A. The Initial Condiitons

$$
R_{j+\frac{1}{2}} = \sum_{i=1}^{j} (QR)_{i},
$$

where  $j = 1, 2, \ldots$ , and the ith component is located between j and j+k where k is the number of cells for each component.

$$
M_{j} = (o_{0})_{1} \left[ \left( R_{j-\frac{1}{2}} + R_{j+\frac{1}{2}} \right)^{1/2} \right] \alpha^{-1} (M)_{1}.
$$

B. The *Conservation* Equations for Time Advancement

1. Subroutine VELOC (INMIN, NMAX)  
\n
$$
U_{j+\frac{1}{2}}^{n+\frac{1}{2}} = U_{j+\frac{1}{2}}^{n-\frac{1}{2}} + \frac{(\Delta t) \left( R_{j+\frac{1}{2}}^n \right) \alpha - 1}{0.5(M_j + M_{j+1})}
$$
\n
$$
\left[ \left( P_j^n - P_{j+1}^n \right) + \left( q_j^n - q_{j+1}^n \right) \right]
$$
\n
$$
- \frac{(\alpha - 1)}{2} \frac{(\varphi) \left( V_j^n + V_{j+1}^n \right) (\Delta t)}{R_{j+\frac{1}{2}}^n},
$$

where

$$
p = \frac{3\left(sx_j^n + sx_{j+1}^n\right)}{4} \quad \text{for } \alpha = 3,
$$

and

**Y**

**"**

$$
\mathbf{w} = \frac{1}{2} \bigg[ 2 \bigg( 8x_{j}^{n} + 8x_{j+1}^{n} \bigg) + \bigg( 8z_{j}^{n} + 8z_{j+1}^{n} \bigg) \bigg]
$$

for  $\alpha = 2$ .

2. Subroutine RADIUS (NMIN, NMAX)

$$
R_{j+\frac{1}{2}}^{n+1} = R_{j+\frac{1}{2}}^{n} + U_{j+\frac{1}{2}}^{n+\frac{1}{2}} (\Delta t).
$$
 (1)

3. **Subroutine VOLUM (NMIN,NX4K)**

$$
v_j^{n+1} = \left(\frac{R_{j-\frac{1}{2}}^{n+1} + R_{j+\frac{1}{2}}^{n+1}}{2}\right)^{\alpha-1} \left(\frac{R_{j+\frac{1}{2}}^{n+1} - R_{j-\frac{1}{2}}^{n+1}}{M_j}\right)^n
$$

4. Subroutine ENERGY (NMIN,NMAK)

$$
I_{j}^{n+1} = I_{j}^{n} + \frac{(\Delta t)}{M_{j}} \left\{ \left[ \frac{M_{j}P_{j-1}^{n} + M_{j-1}P_{j}^{n}}{M_{j} + M_{j-1}} + 0.5(q_{j}^{n} + q_{j-1}^{n}) \right] \right\}
$$
  

$$
U_{j-\frac{1}{2}}^{n+\frac{1}{2}} \left( R_{j-\frac{1}{2}}^{n+1} \right)^{\alpha-1} - \left[ \frac{M_{j+1}P_{j}^{n} + M_{j}P_{j+1}^{n}}{M_{j} + M_{j+1}} + 0.5(q_{j}^{n} + q_{j+1}^{n}) \right]
$$
  

$$
U_{j+\frac{1}{2}}^{n+\frac{1}{2}} \left( R_{j+\frac{1}{2}}^{n+1} \right)^{\alpha-1} \right\} + \frac{1}{8} \left[ \left( U_{j+\frac{1}{2}}^{n-\frac{1}{2}} + U_{j-\frac{1}{2}}^{n-\frac{1}{2}} \right)^{2} - \left( U_{j+\frac{1}{2}}^{n+\frac{1}{2}} + U_{j-\frac{1}{2}}^{n+\frac{1}{2}} \right)^{2} \right].
$$

5. Subroutine HETCON (NMIN, NMAX)  
\n
$$
I_{j}^{n+1} = I_{j}^{n+1} + \frac{\lambda(\Delta t)}{M_{j}} \left[ \begin{pmatrix} R_{j+\frac{1}{2}}^{n+1} \left( T_{j+1}^{n} - T_{j}^{n} \right) \\ \frac{1}{2} \left( R_{j+\frac{1}{2}}^{n+1} - R_{j-\frac{1}{2}}^{n+1} \right) \\ \frac{1}{2} \left( R_{j+\frac{1}{2}}^{n+1} - R_{j-\frac{1}{2}}^{n} \right) \end{pmatrix} - \left( R_{j-\frac{1}{2}}^{n+1} \left( T_{j-\frac{T_{j-1}^{n}}{n+1}}^{n} \right) \right].
$$

c. viscosity - Subroutine VISCOS (NMIN,NM4K)

1. PIC Form  
\n
$$
q_j^{n+1} = \frac{K}{v_j^{n+1}} (0.5) \left( U_{j-\frac{1}{2}}^{n+\frac{1}{2}} + U_{j+\frac{1}{2}}^{n+\frac{1}{2}} \right) \left( U_{j-\frac{1}{2}}^{n+\frac{1}{2}} - U_{j+\frac{1}{2}}^{n+\frac{1}{2}} \right),
$$
  
\n1f  $\left( U_{j-\frac{1}{2}}^{n+\frac{1}{2}} - U_{j+\frac{1}{2}}^{n+\frac{1}{2}} \right)$  is positive; otherwise,  $q_j^{n+1} = 0.$   
\nThe absolute value of q is used.

2. Landshoff *Form*

$$
\mathbf{q}_{\mathbf{j}}^{n+1} = \frac{\kappa}{\mathbf{v}_{\mathbf{j}}^{n+1}} \left( \mathbf{U}_{\mathbf{j} - \frac{1}{2}}^{n+\frac{1}{2}} - \mathbf{U}_{\mathbf{j} + \frac{1}{2}}^{n+\frac{1}{2}} \right) \, .
$$

Restrictive conditions are the same as for the PIC form.

**3. "Real"** Form

$$
q_j^{n+1} = 1.333 \frac{K}{v_j^{n+1}} \frac{\left( u_{j-\frac{1}{2}}^{n+\frac{1}{2}} - u_{j+\frac{1}{2}}^{n+\frac{1}{2}} \right)}{M_j},
$$

where K is the "coefficient of viscosity," and this form is appropriate only for slabs.

D. Burn Techniques - Subroutine BURN (NMIN.NMAX) and

for 1 and 2

1. Arrhenius Burn

$$
w_j^{n+1} = w_j^n - \Delta t Z w_j^n e^{-E^* / R_g T_j^n}
$$

where  $1 \geq W \geq 0$ .

*2. C-J Vohne Rum*

Assumes that W varies linearly with V

from  $V_0$  to  $V_{C,I}$ .

$$
w_j^{n+1} = 1 - \frac{v_o - v_j^{n+1}}{v_o - v_{CJ}}
$$

where

and

$$
1 \geq w_j^{n+1} \geq 0,
$$
  

$$
w_j^n \geq w_j^{n+1}.
$$
  

$$
P_j^{n+1} = \left(1 - w_j^{n+1}\right) (P^1)
$$

where  $P^1$  is pressure of detonation products at V, I, and  $W = 0$ , if  $W_{\Lambda}^{n+1} < 0.99$  (WMAX); otherwise,  $P_{n+1}$  $\begin{array}{c} \mathbf{J} \\ \mathbf{J} \end{array}$  =  $\begin{array}{c} \mathbf{P} \\ \mathbf{J} \end{array}$  . The  $\begin{array}{c} \mathbf{I} \\ \mathbf{J} \end{array}$  real culturation is actually performed in the subroutine EQST.

3. Gamma-Law Taylor Wave Burn

The explosive is burned before the first time interval by assuming it to be a gamma-law explosive that has been detonated with a rear boundary of constant velocity. Coded as part of initial setup.

Knowing  $\rho_o$ , Y,  $D_{CJ}$ , we compute

$$
U_{CJ} = \frac{D_{CJ}}{\gamma + 1}
$$
  
\n
$$
P_{CJ} = \frac{\rho_o}{\gamma + 1}
$$
  
\n
$$
V_{CJ} = \left(\frac{\gamma}{\gamma + 1}\right)\left(\frac{1}{\rho_o}\right)
$$
  
\n
$$
C_{CJ} = D_{CJ} - U_{CJ}
$$
  
\n
$$
k = \frac{\gamma - 1}{\gamma + 1}
$$
  
\n
$$
k = U_{CJ} - \frac{2}{\gamma - 1}C_{CJ}
$$

$$
t = \frac{R_n - R_O}{D_{CJ}}
$$

where  $R_n - R_0$  is thickness of explosive. For each cell with a radius of  $R_{j-\frac{1}{2}}$ , we compute

$$
Y = (R_n - R_{j-\frac{1}{2}})/t
$$
  
\n
$$
U_{j+\frac{1}{2}} = \frac{2}{\gamma + 1} Y + k\ell
$$
  
\n
$$
C_j = \frac{Y - 1}{2} (U_{j+\frac{1}{2}} - \ell)
$$
  
\n
$$
P_j = P_{CJ} \left(\frac{C_j}{C_{CJ}}\right)^{2\gamma/\gamma - 1}
$$
  
\n
$$
V_j = \left[\frac{[P_{CJ}(V_{CJ})^{\gamma}]}{P_j}\right]^{1/\gamma}
$$
  
\n
$$
V_j = \frac{P_{J}V_{j}}{P_{J}} - \frac{P_{CJ}V_{CJ}}{Y - 1} + \frac{P_{CJ}}{2} (V_{O} - V_{CJ})
$$

**and**

$$
R_{j+\frac{1}{2}} = R_{j-\frac{1}{2}} + (M_j)(V_j).
$$

with the new  $x_{j+1}$  set equal to  $x_{j+2}$ , we return to compute Y, etc. When  $U_{j+\frac{1}{2}}$  is equal to the applied **piston velocity, the rest of the explosive cells are nxideidentical to the last cell calculated.**

E. The Elastic Stress Deviators - Subroutine STRESS (NMIN, NMAX)

$$
s x_{j}^{n+1} = s x_{j}^{n} + 2\mu \left[ -\left( \frac{v_{j+\frac{1}{2}}^{n+\frac{1}{2}} - v_{j-\frac{1}{2}}^{n+\frac{1}{2}}}{R_{j+\frac{1}{2}}^{n+1} - R_{j-\frac{1}{2}}^{n+1}} \right) (\Delta t) + \frac{2}{3} \left( \frac{v_{j}^{n+1} - v_{j}^{n}}{v_{j}^{n+1} + v_{j}^{n}} \right) \right].
$$
  

$$
s z_{j}^{n+1} = s z_{j}^{n} + \frac{\mu}{3} \mu \left( \frac{v_{j}^{n+1} - v_{j}^{n}}{v_{j}^{n+1} + v_{j}^{n}} \right).
$$

F. The Equation of State and Yield Calculation -Subroutine EQST (NMIN, NMAX)

.

**"**

Enter HOM Subroutine with  $v^{n+1}_j$ ,  $r^{n+1}_j$ ,  $w^{n+1}_j$  to find  $P_j^{n+1}$ .

$$
\text{if } P_j^{n+1} > P_o,
$$

then

 $\mathbf{P}^{\mathrm{n+1}}$  $(P_{\text{hwd}})_1^{\text{n+1}} = (P_{\text{hwdrostat}})_1^{\text{n+1}}$ 'hydrostat'j  $\int_{0}^{1}$  (2/3  $\int_{0}^{1}$   $\sqrt{0}$ ) =  $P_i^{\text{max}}$  - (2/3 Y<sub>o</sub>)  $\frac{1}{6}$ 

where

$$
\frac{P^{n+1}}{0.05} \le 1.0.
$$

The 0.050 is input PIAP. If  $P_A^{n+1} < P_O$ , then

$$
\left(\mathbf{P}_{\text{hyd}}\right)_{j}^{n+1} = \mathbf{P}_{j}^{n+1}.
$$

For  $\alpha = 1$  or  $\bar{3}$  if

$$
|sx_j^{n+1}| \ge |z/3 x_o|, \; r_j^{n+1} \cdot (r_{hyd})_j^{n+1} \pm z/3 x_o
$$

where the sign of  $(2/3 \text{ Y})$  is identical to the sign of  $Sx_i^{n+1}$ . Or if

$$
|s_j^{n+1}| < |2/3 r_o|, \; p_j^{n+1} = (P_{hyd})_j^{n+1} + s x_j^{n+1}.
$$

For  $\alpha$  = 2

$$
f = 2 \left[ (Sx_j^{n+1})^2 + Sx_j^{n+1} Sz_j^{n+1} + (Sz_j^{n+1})^2 \right].
$$

Then if

$$
f < 2/3 \left(x_{0}\right)^{2}, \; P_{j}^{n+1} = \left(P_{\text{hyd}}\right)_{j}^{n+1} + \text{Sx}_{j}^{n+1},
$$

and

$$
Sz_j^{n+1} = Sz_j^{n+1}.
$$

Or if

$$
r > 2/3 (x_0)^2, P_j^{n+1} = (P_{\text{hyd}})_j^{n+1} + \left(\sqrt{\frac{2/3 (x_0^2)}{r}} (sx_j^{n+1}),\right)
$$

and

$$
Sz_{j}^{n+1} = (sz_{j}^{n+1}) \left( \frac{2/3 (r_{o})^{2}}{f} \right).
$$

G. Total Energy of Components Coded as Part of Subroutine TIME

$$
\text{Kinetic energy} = \frac{3}{2} \frac{5 \text{ M}_{3} \left(v_{j+\frac{1}{2}}^{n+\frac{1}{2}}\right)^{2}}{(2)(0.9992768)}.
$$

Internal energy = 
$$
\sum_{1}^{j} \xi M_j \left( I_j^{n+1} \right)
$$
,

where  $\zeta = 4\pi$  for spheres,  $2\pi$  for cylinders, and 1 for slabs; and the units of energy are Mbar-cc/ $g$ .

- H. The Boundary Conditions
	- 1. An Applied Piston on Right Boundary

 $U_{j+\frac{1}{2}}^{n} = U_{piston}$  where outside boundary is  $j+\frac{1}{2}$ , if  $W_{j-\bar{3}}^{\prime\prime} > 0.5$ ; otherwise = final  $U_{piston}$ , or  $U_{\text{piston}} = A + (B)(\text{Time}).$  For both,

$$
P_{j+1}^n = P_j^n
$$
, and  $Q_{j+1}^n = Q_j^n$ .

**2. An Applied Piston on Left Boundary**

 $U^{II}_{+\frac{1}{2}} = U^{III \pm 1}_{+\frac{1}{2}} = U_{\text{piston}}$  where boundary is at  $j = \frac{1}{2}$ if  $W_{j+3}^n > 0.5$ ; otherwise = final  $U_{p1ston}$ , or  $U_{\text{piston}} = A + (B)(\text{Time}).$  For both,

$$
P_0^n = P_1^n
$$
, and  $q_0^n = q_1^n$ .

 $R_{\frac{1}{2}}$  is computed by Equation (1).

3. A Steady-State Reaction Zone Piston on Left EOundary

The steady-state reaction zone piston is computed by iteration for a given detonation velocity by using the amount of reaction that occurred in a cell near the piston to determine the proper particle velocity of the piston.

For a W, Iterate on V using linear feedback by calculating

$$
I = I_0 + \frac{1}{2} (\rho_0)^2 (D_{CJ})^2 (V_0 - V)^2
$$

and

$$
P_r = P_o + (\rho_o)^2 (D_{CJ})^2 (V_o - V)
$$

where  $P_r$  is Rayleigh line pressure.

Using the HOM equation of state, calculate **p** for V, I, and W. Continue iteration until  $P_r - P \leq 1 \times$ 10<sup>-5</sup>. Calculate U =  $\sqrt{(P - P_{o})(V_{o} - V)}$  and assign it to final U<sub>piston</sub>.

4. A Right Free-Surface Boundary

$$
P_{j+1}^{n} = -P_{j}^{n}
$$
 where outside boundary is  $j+\frac{1}{2}$ .  

$$
U_{j+1}^{n} = U_{j}^{n}
$$
.

5. A Left Free-Surface Boundary

$$
P_0^n = -P_1^n
$$
 where boundary is at  $j = \frac{1}{2}$ .  
\n
$$
U_{\frac{1}{2}}^n = -U_{1\frac{1}{2}}^n
$$
.  
\n
$$
Q_0^n = q_1^n
$$
.

6. A Right Continuum Boundary

 $P_{i+1}^n = P_i^n$  where outside boundary is  $j+\frac{1}{2}$ .

7. A Left Continuum Boundary

$$
P_0^n = P_1^n
$$
 where boundary is at  $j = \frac{1}{2}$ .  
\n $q_0^n = q_1^n$ .  
\n $U_{\frac{1}{2}}^n = U_{1\frac{1}{2}}^n$  unless  $\alpha = 2$  or 3 when  $U_{\frac{1}{2}}^n = -U_{1\frac{1}{2}}^n$ .

## III. THE HOM EQUATION OF STATE SUBROUTINE

HOM is a FORTRAN subroutine which calculates the pressure and temperature given the internal energy, specific volume, and mass function of the solid for solids, gases, and mixtures.

#### The Nomenclature

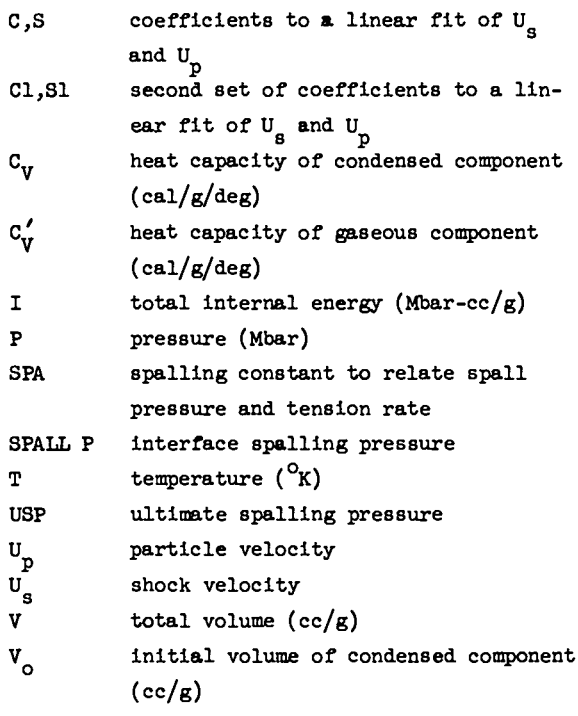

mass fraction of undecomposed explo-V sive

#### Subscripts

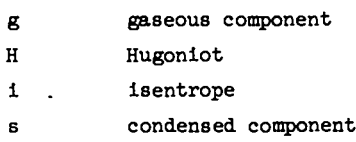

#### The Method

## A. Condensed Components

(The mass fraction, W, is 1; the internal energy, I, is  $I_s$ ; and the specific volume, V, is  $V_a$ ). For volumes less than  $V_{0}$ , the experimental Hugoniot data are expressed as a linear fit of the shock and particle velocities. The Hugoniot temperatures are computed using the code described in Appendix C.

$$
U_{g} = C + SU_{p}
$$
\n
$$
P_{H} = \frac{C^{2}(v_{o} - v_{g})}{[v_{o} - S(v_{o} - v_{g})]^{2}}
$$
\n
$$
I_{H} = F_{g} + G_{g} ln v_{g} + H_{g}(ln v_{g})^{2} + I_{g}(ln v_{g})^{3}
$$
\n
$$
+ J_{g}(ln v_{g})^{4}
$$
\n
$$
I_{H} = \frac{1}{2} P_{H}(v_{o} - v_{g})
$$
\n
$$
P_{g} = \frac{v_{g}}{v_{g}}(I_{g} - I_{H}) + P_{H}, \text{ where } v_{g} = v(\frac{\partial P}{\partial E})_{V} \qquad (2)
$$
\n
$$
(I_{a} - I_{v})(23,890)
$$

$$
T_{s} = T_{H} + \frac{(1_{s} - 1_{H})(25,090)}{C_{V}}.
$$
 (5)

Two sets of C and S coefficients may be given. For  $V_g$  < MINV, the fit  $U_g = CL + SL(U_p)$  is used with the corresponding changes to the above equations. Between MINV and VSW, the volume is set equal to MINV, and  $U_g = C1 + S1(U_p)$  is used. For volumes greater than  $V_{\alpha}$ , we use the Gruneisen equation of state and the  $P = 0$  line as the standard curve.

$$
P_{g} = \left[I_{g} - \frac{C_{V}}{(3)(23890)(a)} \left(\frac{V_{g}}{V_{o}} - 1\right)\right] \frac{V_{g}}{V_{g}}
$$

$$
T_{g} = \frac{(I_{g})(23,890)}{C_{V}} + T_{o}.
$$

The spalling option is not used if  $SPA < 0.0001$ . If  $P_g \leq$  USP, set  $P_g =$  SPALL P and set spall indicator. If  $P_{g} \leq$  SPA  $\sqrt{\frac{N}{N}}$  ( $\frac{N}{N}$  is the tension

rate), and  $P_{s} \leq$  SPMIN (5 x 10<sup>-3</sup>), set  $P_{s} =$  SPALL P and set spall indicator. Do not spall if neither of the above conditions are satisfied.

#### B. Gas Components

(Mass fraction, W, is O; the internal energy, 1, is  $I_g$ ; and the specific volume, V, is  $V_g$ ). The pressure, volume, temperature, and energy values of the detonation products are computed using FORTRAN BKW<sup>8</sup> and fitted by a method of least squares to Eq.  $(4)$ through (6). A gamma-law gas may also be fit to these equations as a special case. A code to perform this is described in Appendix C.

$$
\ln P_{i} = A + B \ln V_{g} + C(\ln V_{g})^{2} + D(\ln V_{g})^{3} + E(\ln V_{g})^{4}
$$
 (4)

$$
\ln I_{1} = K + \ln P_{1} + M(\ln P_{1})^{2} + N(\ln P_{1})^{3} + O(\ln P_{1})^{4}
$$
\n(5)

 $I_i = I_i - Z$  (where Z is a constant used to change the standard state to be consistent with the solid explosive standard state, and if the states are the same is used to keep I positive when making a fit).

$$
\ln T_{i} = Q + R \ln V_{g} + S(\ln V_{g})^{2} + T(\ln V_{g})^{3} + U(\ln V_{g})^{4}
$$
 (6)

$$
-\frac{1}{3} = R + 2S \ln V_{g} + 3T(\ln V_{g})^{2} + 4U(\ln V_{g})^{3}.
$$
  

$$
P = \left(\frac{1}{3V_{1}}\right) (I_{g} - I_{1}) + P_{1}.
$$
 (7)

$$
T = T_1 + \frac{(I_g - I_1)(23,890)}{C_V'} \tag{8}
$$

c. **Mixture** of Condensed and Gaseous Components  $(0 \leq w \leq 1)$ 

$$
V = WV_g + (1 - W)V_g.
$$
  
\nI = WI<sub>S</sub> + (1 - W)I<sub>g</sub>.  
\nP = P<sub>g</sub> = P<sub>S</sub>.  
\nT = T<sub>g</sub> = T<sub>S</sub>.  
\nMultiplying Eq. (3) by (W/C<sub>V</sub>) and Eq. (8). by  
\n(1 - W)/C<sub>V</sub> and adding, we get, after substituting

T for  $T_s$  and  $T_g$  and I for  $W = (1 + W)I_g$ .

$$
T = \frac{23,890}{C_V W + C_V(1 - W)} \left\{ I - \left[ W I_H - I_1(1 - W) \right] + \frac{1}{23,890} \left[ T_H C_V W + T_1 C_V(1 - W) \right] \right\}.
$$
 (9)

Equating Eq.  $(2)$  and  $(7)$  and substituting from  $(9)$ , we get

$$
P_{H} - P_{1} + \left(\frac{V_{g}C_{V}}{V_{g}} - \frac{C_{V}'}{\theta V_{g}}\right)\left(\frac{1}{C_{V}W} + \frac{1}{C_{V}(1 - W)}\left\{1 - \left[W_{H} + I_{1}(1 - W)\right] + \frac{1}{23,890}\left[\frac{T_{H}C_{V}W + T_{1}C_{V}'(1 - W)}{T_{g}}\right]\right\}\right)
$$

$$
- \frac{1}{23,890}\left(\frac{V_{g}C_{V}T_{H}}{V_{g}} - \frac{C_{V}'}{\theta V_{g}}\right) = 0. \qquad (10)
$$

Knowing V, 1, and W, one may use the linear feedback to iterate on either  $V_g$  or  $V_g$  until Eq. (10) is satisfied.

For  $V < V_0$ , we iterate on  $V_g$  with an initial guess of  $V_g = V_o$  and a ratio to get the second guess of 0.999. For  $V \ge V_0$ , we iterate on  $V_g$  with an initial guess of  $V_g = (V - 0.9 V_W)/(1 - W)$  and a ratio to get the second guess of 1.002.

If the iteration goes *out* of the physical region ( $V_g \leq 0$  or  $V_g \leq 0$ ), that point is replaced by  $V_g =$  $V_g = V$ . Then knowing  $V_g$  and  $V_g$ , we calculate P and T.

#### The Calling Sequence

Call HOM (V, S, G, IND)

V, S, and G are dimensioned arrays of size 5, 23, and 17 numbers, respectively.

- $V(1)$ specific volume V
- **v(2)** internal energy I
- $V(3)$ mass fraction W
- $V(4)$  $-\left|\frac{\Delta P}{\Delta x}\right|$  input; pressure P output
- v(5) temperature T output
- s(1)
- s(2) s
- s(3) Vsw

c

- $S(4)$ cl
- s(5) S1
- s(6) F
- s(7) G
- s(8) H
- s(9) I

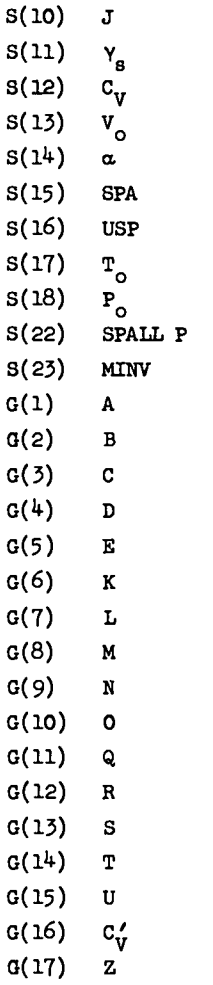

Ind set to 0 for normal exit, to -1 for iteration error in mixture calculations, and to +1 for a spalled solid.

## APPENDIX A FORTRAN SIN INPUT

The following is a description of the input to FORTRAN SIN.

A few rules for setting up a problem are:

1. The steady-state reaction zone piston is suitable only for slab geometry and only at the left boundary.

2. The gamma-law Taylor wave option assumes that the user is using a gamma-law HOM equation of state. It Is suitable only for slab geometry and assumes that the explosive has been burned from right to left. The option assumes that the user Is using a right-boundary, initial-final velocity piston and

uses the final velocity as the lowest particle velocity permitted in the detonation products Taylor wave.

3. The real viscosity option is suitable only for slab geometry.

●

✎

I

.

.

k. The spalling option**1s** suitable only for problems with approximately constant tension gradients and many mesh points.

5. The thernal conductivityoption assumes that the system will have uniform thermal conductivity.

6. To restart from tape, one needs onlyto put the last tape dump number in column 1-5 of the first card. This tape dump number is printed on the listings. When the number in column 1-5 of the first card is greater than 10, the code searches through the tape dumps for a dump at a cycle greater than or equal to the number on the input card. When the proper dump is found, all the variables are read and the calculation proceeds.

#### 1st card

Format

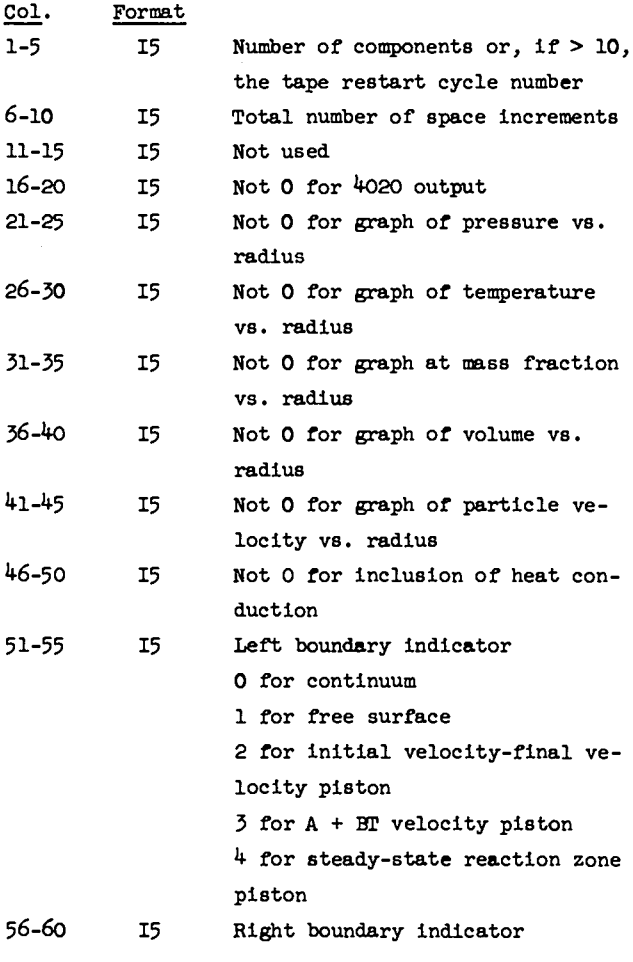

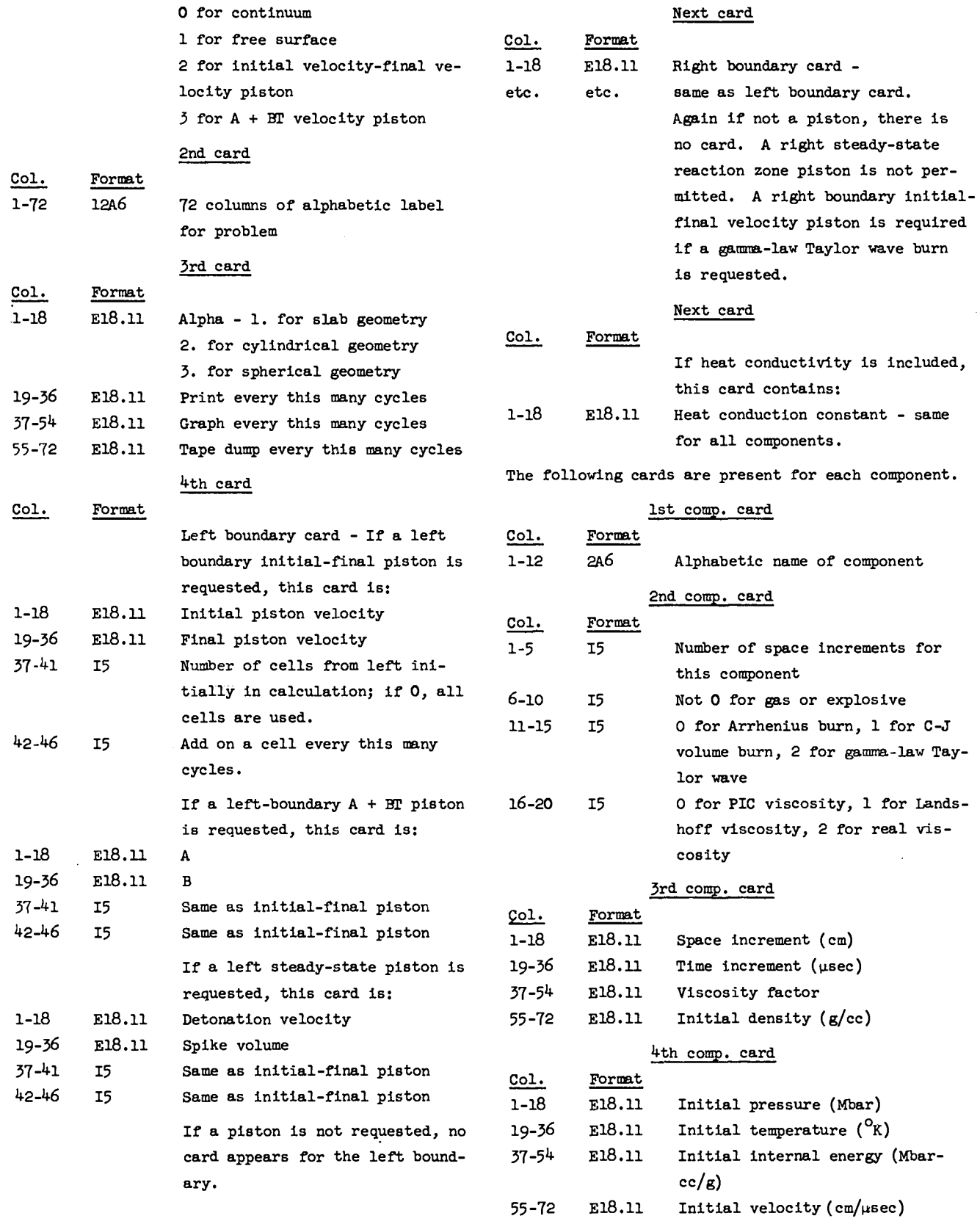

.

٠

.

#### 5th-10th comp. card

Six cards of solid parameters for equation of state and elastic-plastic calculations. The variables are four per card with each card of the format  $4E18.11$ . They are, in order: C, S, VSW, Cl, Sl, F, G, H, I, J,  $Y_g$ , C<sub>V</sub>, V<sub>o</sub>, a, SPA, USP, T<sub>o</sub>, P<sub>o</sub>, 2/3 Y<sub>o</sub>,  $\mu$ , PIAP, SPALL P, and MINV.

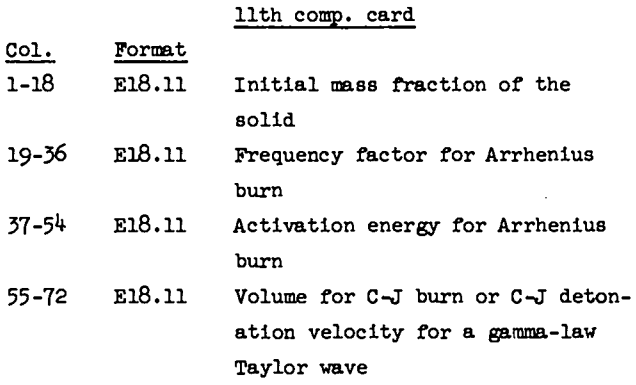

For a pure solid there are no more cards.

For a gas or explosive we have.

#### 12th-16th comp. cards

Five cards of gas equation of state parameters. The variables are four to a card with each card of the format  $4E18.11$ . They are, in order: A, B, C, D, E, K, L, M, N, O, Q, R, S, T, U, C<sub>v</sub>, and Z.

# APPENDIX B THE FORTRAN SIN CODE

In this appendix we list the names or symbols **of** the variables in SIN both as used in the FORTRAN code and in this report. The listing of the FORTRAN code as it existed at the time of preparation of this report is also presented. Errors in this version of the code will be corrected as they become known to the authors. Anyone wishing to actually copy any part of this code should contact the authors for the latest version.

#### Variables Used in FORTRAN SIN

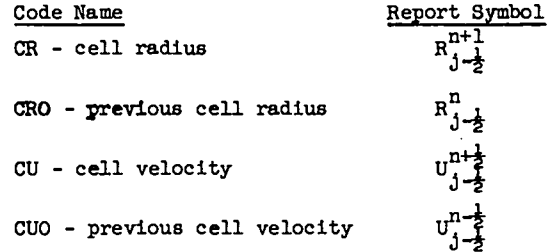

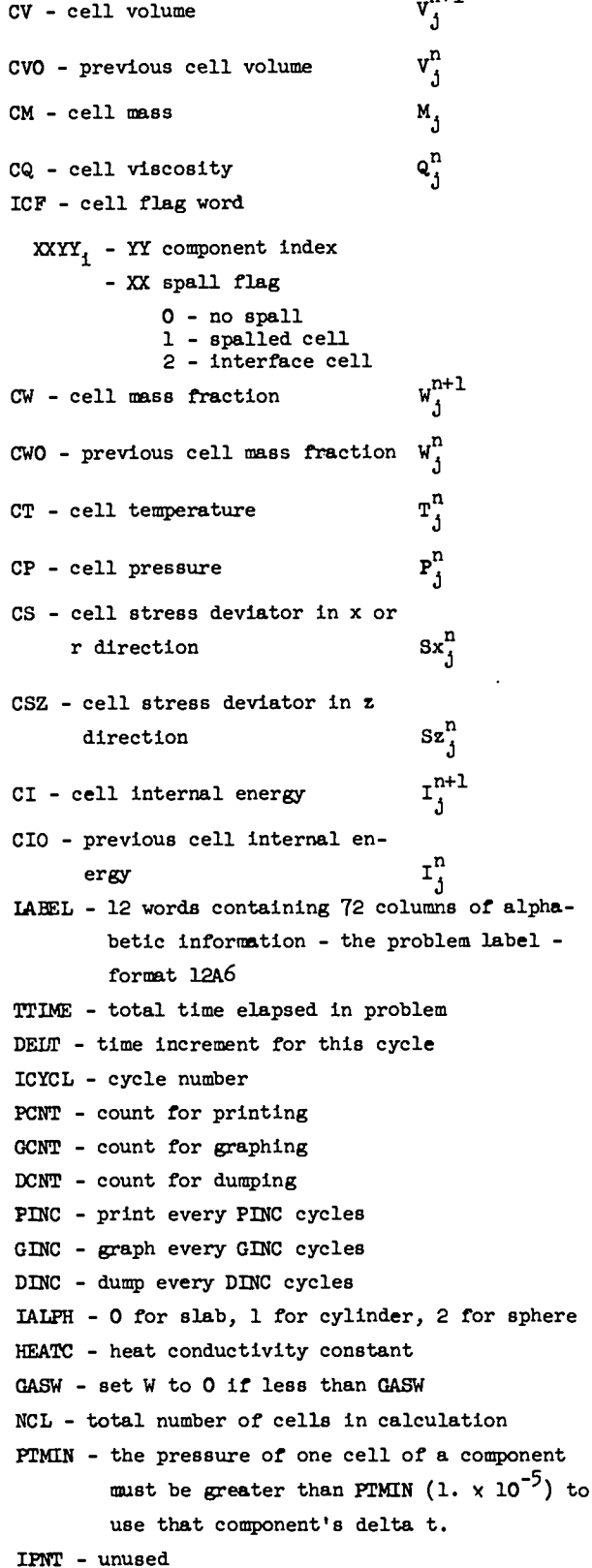

.

 $n+1$ 

.

.

.

- **R&2** not O for microfilm output
- IPR not O for a pressure vs. radius graph
- ITR not O for a temperature vs. radius graph
- IWR not O for a mass fraction vs. radius graph
- IIR not O for an internal energy v6. radius graph
- IUR not O for a particle velocity vs. radius graph
- IHc not O to include heat conduction
- ILB left boundary indicator

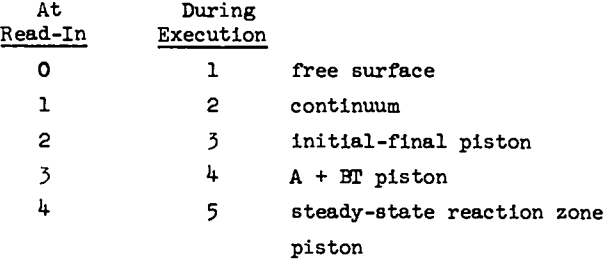

- IRB *right* boundary indicator (same as left except no reaction zone piston)
- Wsw W to switch from initial to final for that piston

WMAX - for WSWMAX (0.99) in C-J burn, P = P.

- SMIN change in stress set to 0 if less than SMIN  $(1.0 \times 10^{-9})$
- ALB, BLB left boundary piston constants: either initial and final velocities or  $A$  and  $B$  in  $A + BT$
- ARB, ERB right boundary piston constants (same as left)
- NLZ number of cells initially in calculation from left. If 0, all cells are used.
- NLINC add on a cell from left every NLINC cycles

NICNT - count for adding on cells from left

- NRI, NRINC, NRCNT same as above, only from right. Note: These numbers are used only if there is a piston at their respective boundaries. If there is no piston specified, all cells are used.
- NLH number of cells from the left in calculation at the time of Interest
- NRL index of lowest cell in calculation from right end
- DX at input-space increment for each componentduring calculation - space increment at right-mat component
- E activation energy for Arrhenius buen
- GAs gas parameters
- SOL solid parameters
- VCJ C-J burn volume
- VFACT viscosity factor
- z frequency factor for Arrhenius burn
- NAM- alphabetic names of components (2 words per component)
- DTIME delta t for each component
- NINC number of space increments for each component
- NCOM number of components
- IExP not O for explosive or gas
- IFRN 0 for Arrhenius burn, 1 for C-J volume burn, 2 for gamma-law Taylor wave
- IVIS 0 for PIC viscosity, 1 for Landshoff form, 2 for real form
- ALPH 1 for slab, 2 for cylinder, 3 for sphere
- RHOO initial density, only for the component being read
- Po initial pressure, only for the component being read
- TO initial temperature, only for the component being read
- EO initial internal energy, only for the component being read
- UO initial particle velocity, only for the component being read
- Wo initial umss fraction, only for the component being read
- NINC number of space increments for this component
- RFRNT r coordinate value of the nearest spalled or Interface cell of the **same** component with a lower index

 $EQ -$  five parameters used to call HOM.  $EQ(1)$ volume,  $EQ(2)$  - energy,  $EQ(3)$  - mass fraction,  $EQ(4) - |AP/4X|$  for spall input or pressure output, EQ(5) - temperature output

- INDH HOM indicator -1 error, O normal, +1 spalled
- $X$  elastic-plastic ratio of P/PLAP, not greater than 1
- DELS change in stress deviator
- TXE total kinetic energy of each component

**TIE** - total internal energy of each component LIN - llne counter for printing KIND - the index of cell on right-hand boundary ECJ - C-J detonation velocity for **gamma-law** Taylor wave burn **DRT - total** deltaR for gaunm-law Taylor wave burn DRF - first R for gamma-law Taylor wave burn I.RL- last R for gamma-law Taylor wave burn UCJ, PCJ, VCR, CCJ - C-J values for gamma-law Taylor wave burn COK -  $(Y - 1)/(Y + 1)$  for gamma-law Taylor wave burn COL - UCJ -  $\frac{1}{\gamma-1}$  for gamma-law Taylor wave burn<br>RXZDV - steady-state reaction zone piston detonation velocity  $\hat{\mathcal{A}}$ RXZVS - steady-state reaction zone piston spike volume guess

.

.

.

Listing of the FORTRAN Code

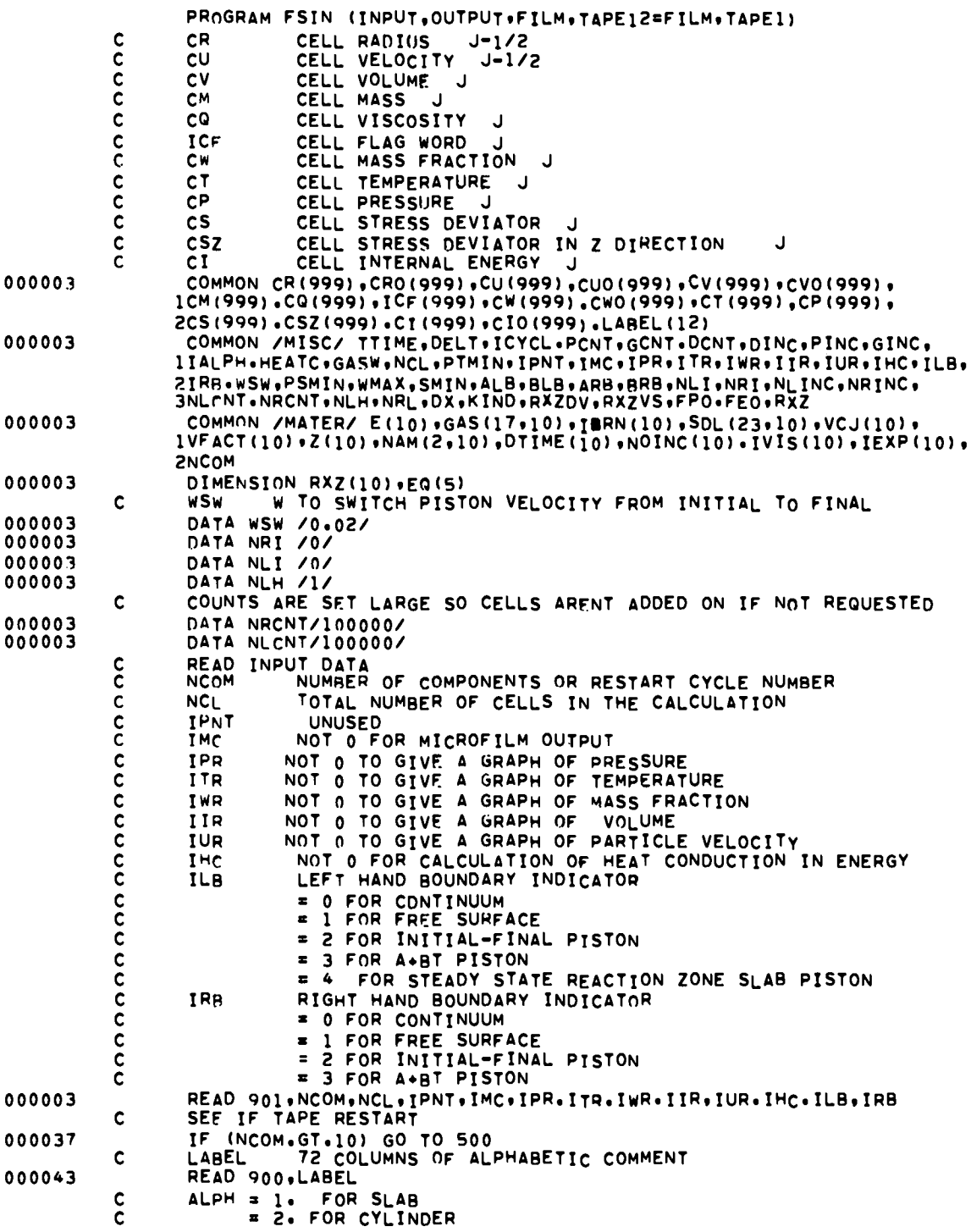

 $\ddot{\phantom{a}}$ 

.

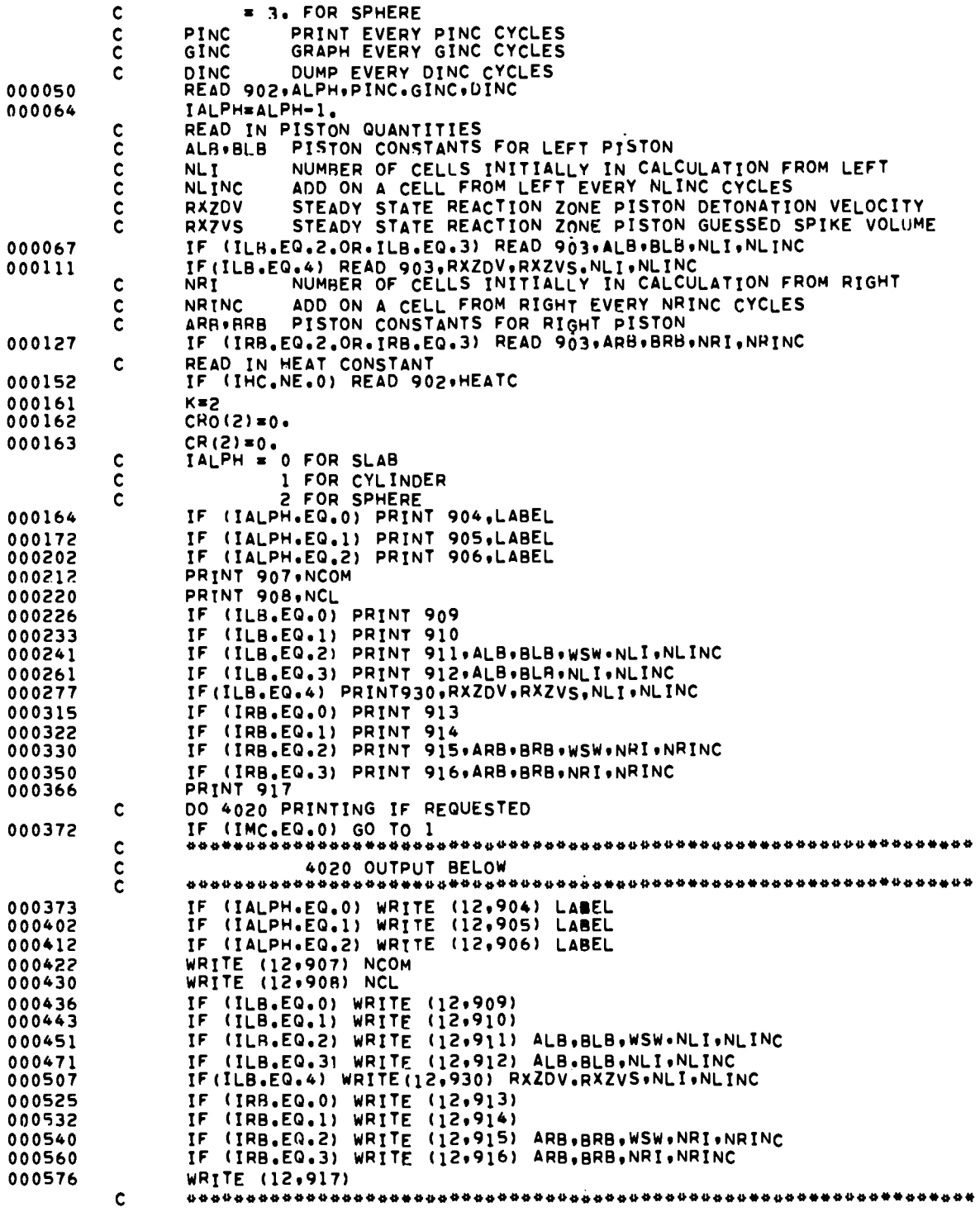

.

ä

 $\cdot$ 

.

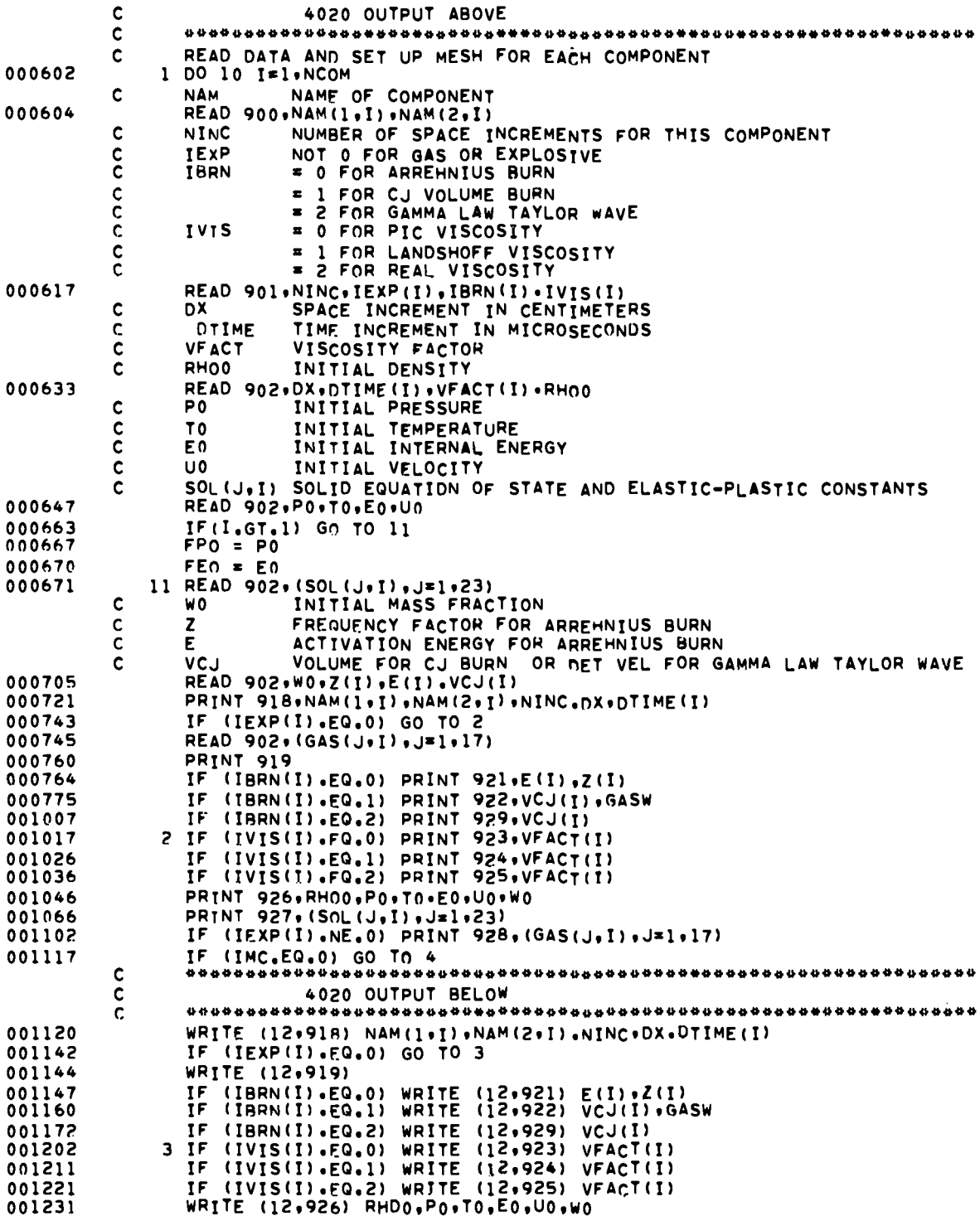

 $\hat{\mathcal{A}}$ 

 $\bar{\epsilon}$ 

 $\cdot$ 

 $19$ 

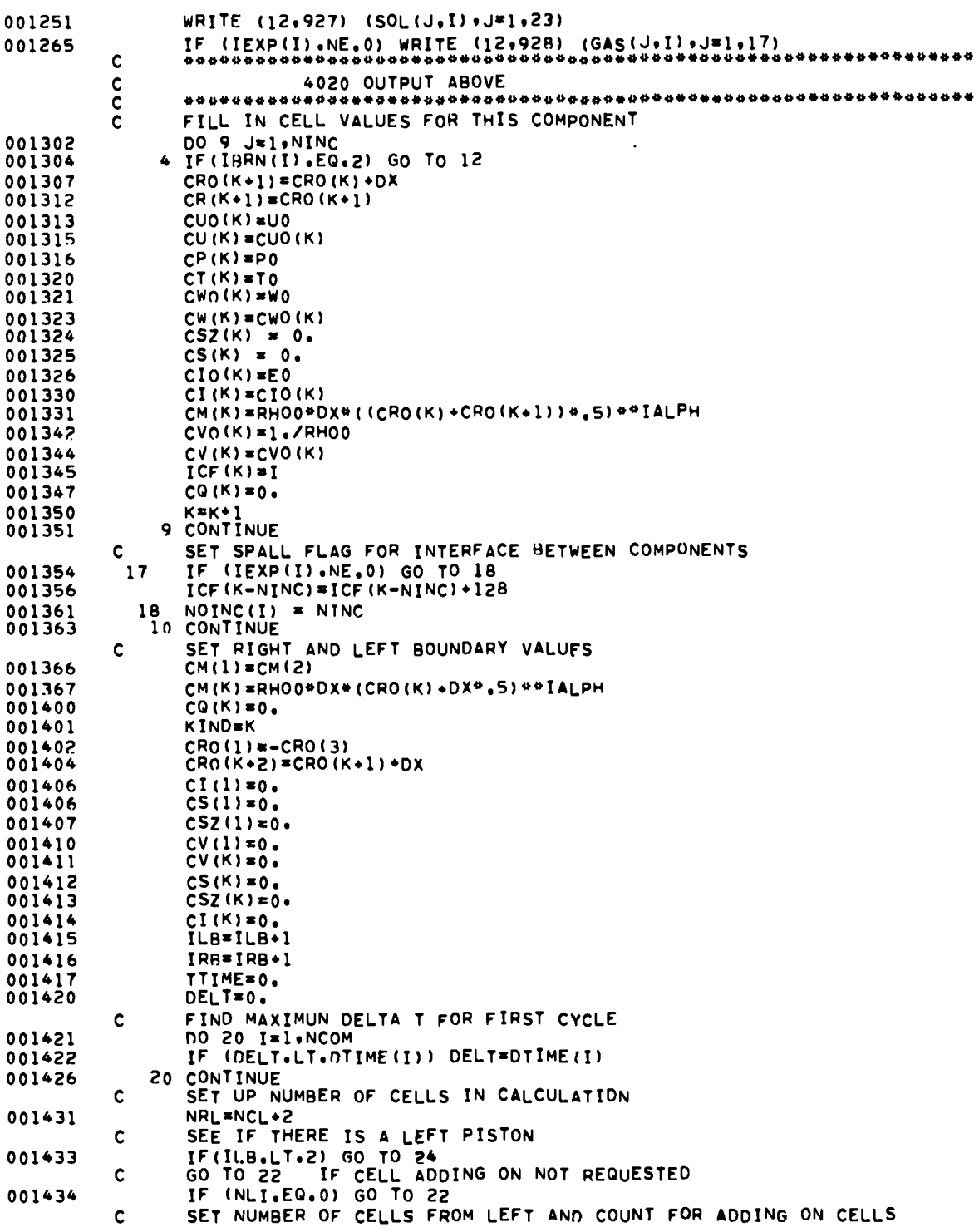

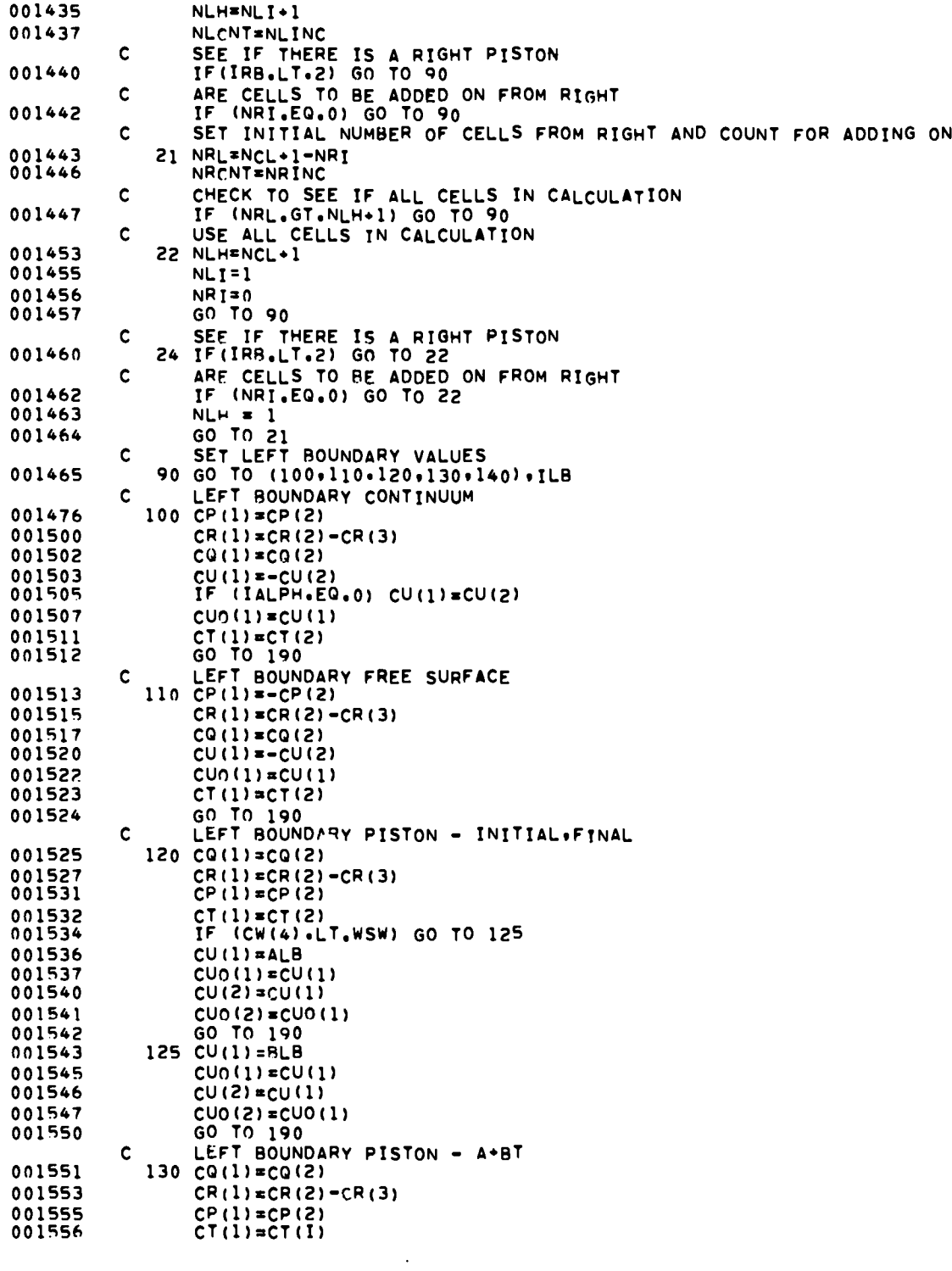

 $\cdot$ 

 $\cdot$ 

 $\ddot{\phantom{a}}$ 

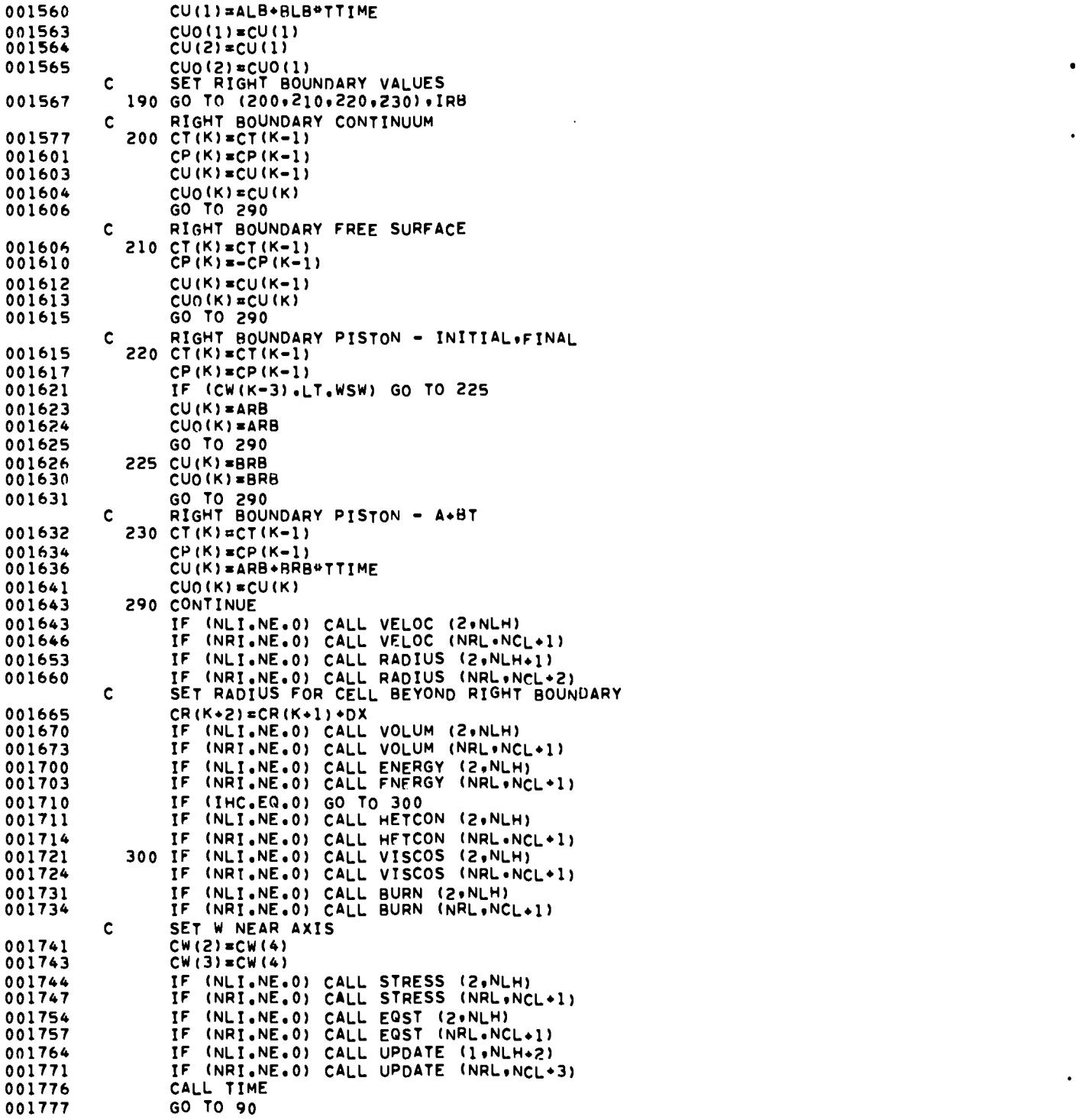

 $\bar{z}$ 

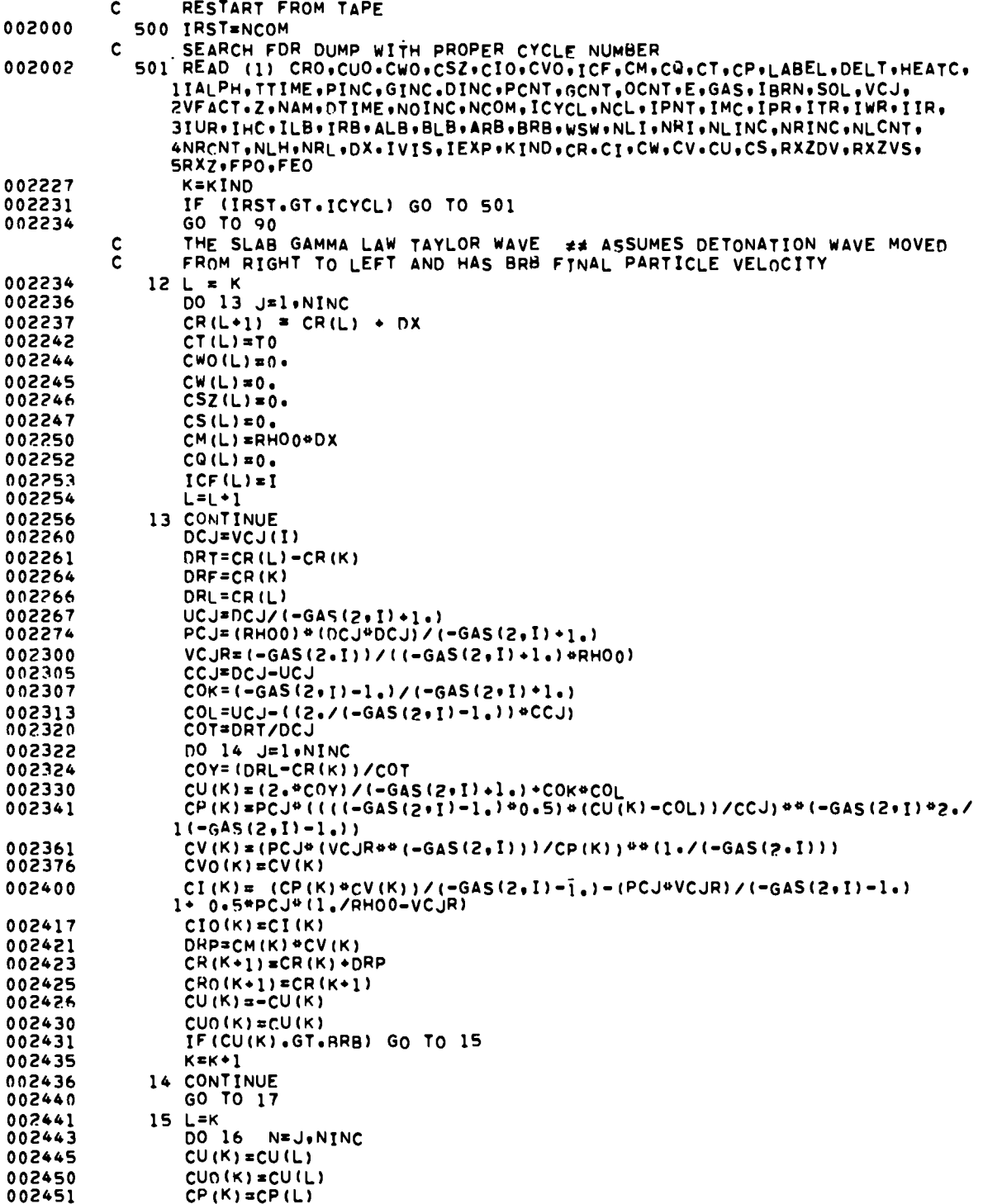

 $\ddot{\phantom{a}}$ 

 $\ddot{\phantom{a}}$ 

k

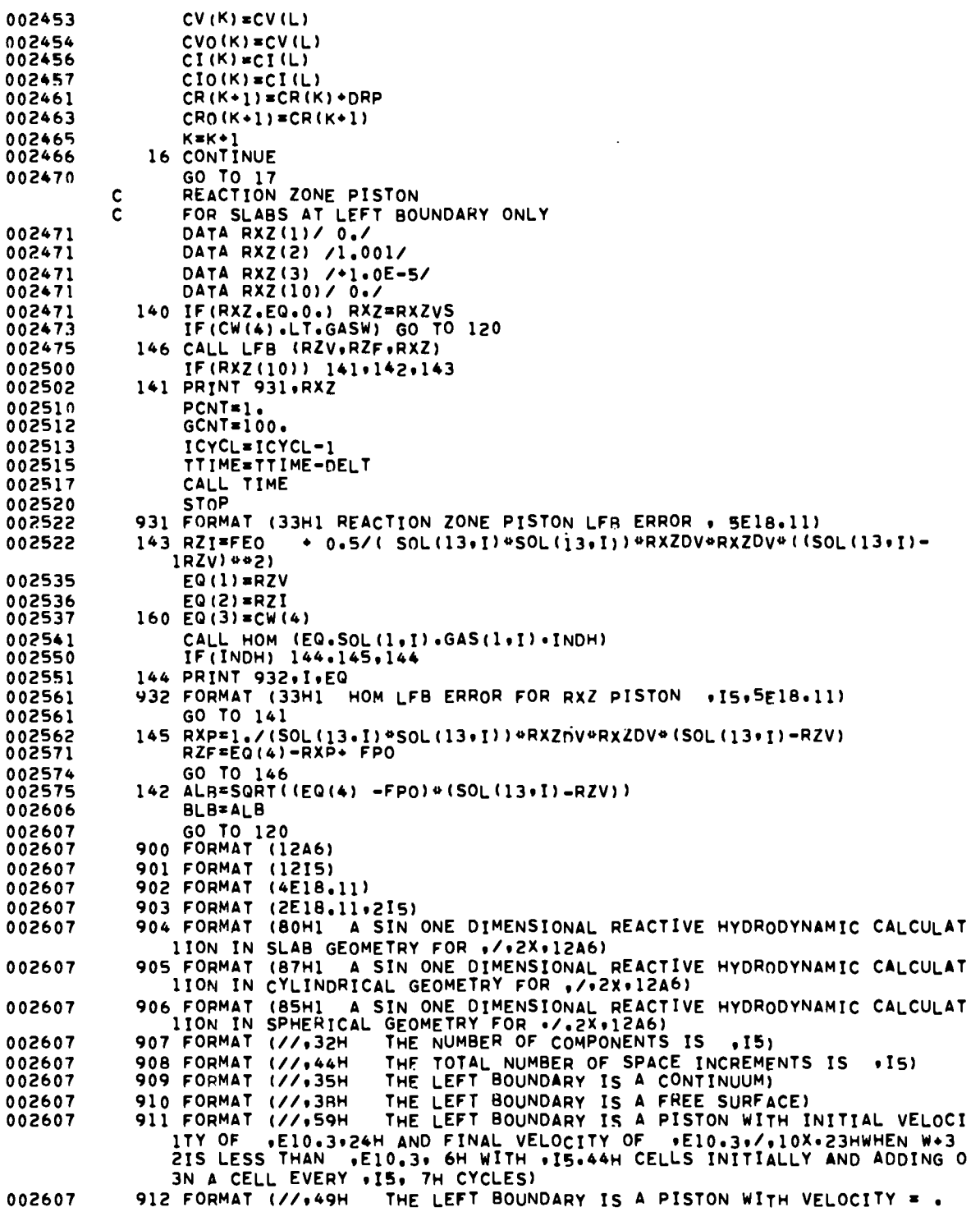

 $\bullet$ 

 $\ddot{\phantom{a}}$ 

 $\ddot{\phantom{0}}$ 

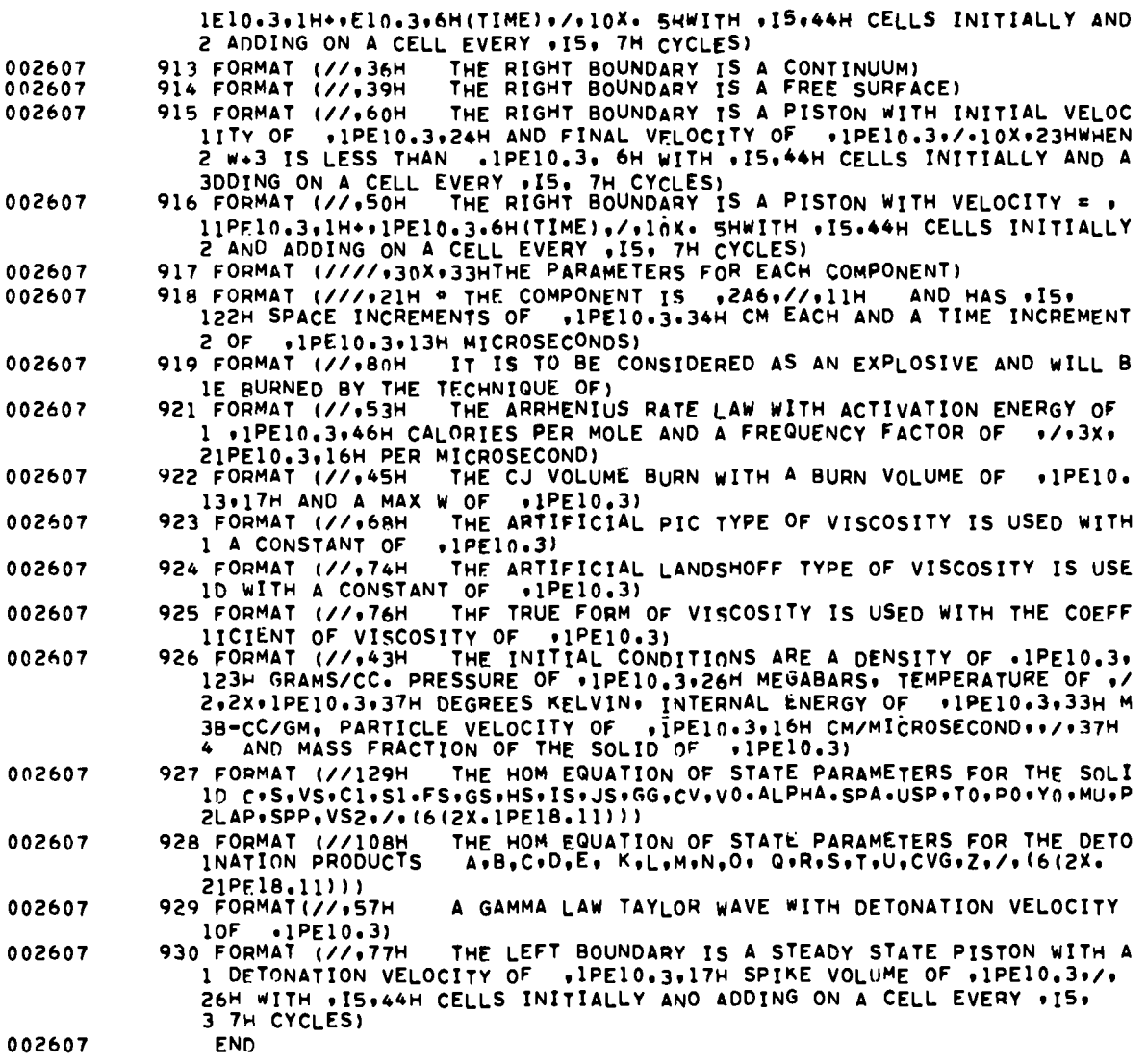

 $\mathcal{L}^{\text{max}}_{\text{max}}$  , where  $\mathcal{L}^{\text{max}}_{\text{max}}$ 

 $\overline{a}$  $\ddot{\phantom{a}}$  $\ddot{ }$ 

 $\blacksquare$ 

25

 $\overline{a}$ 

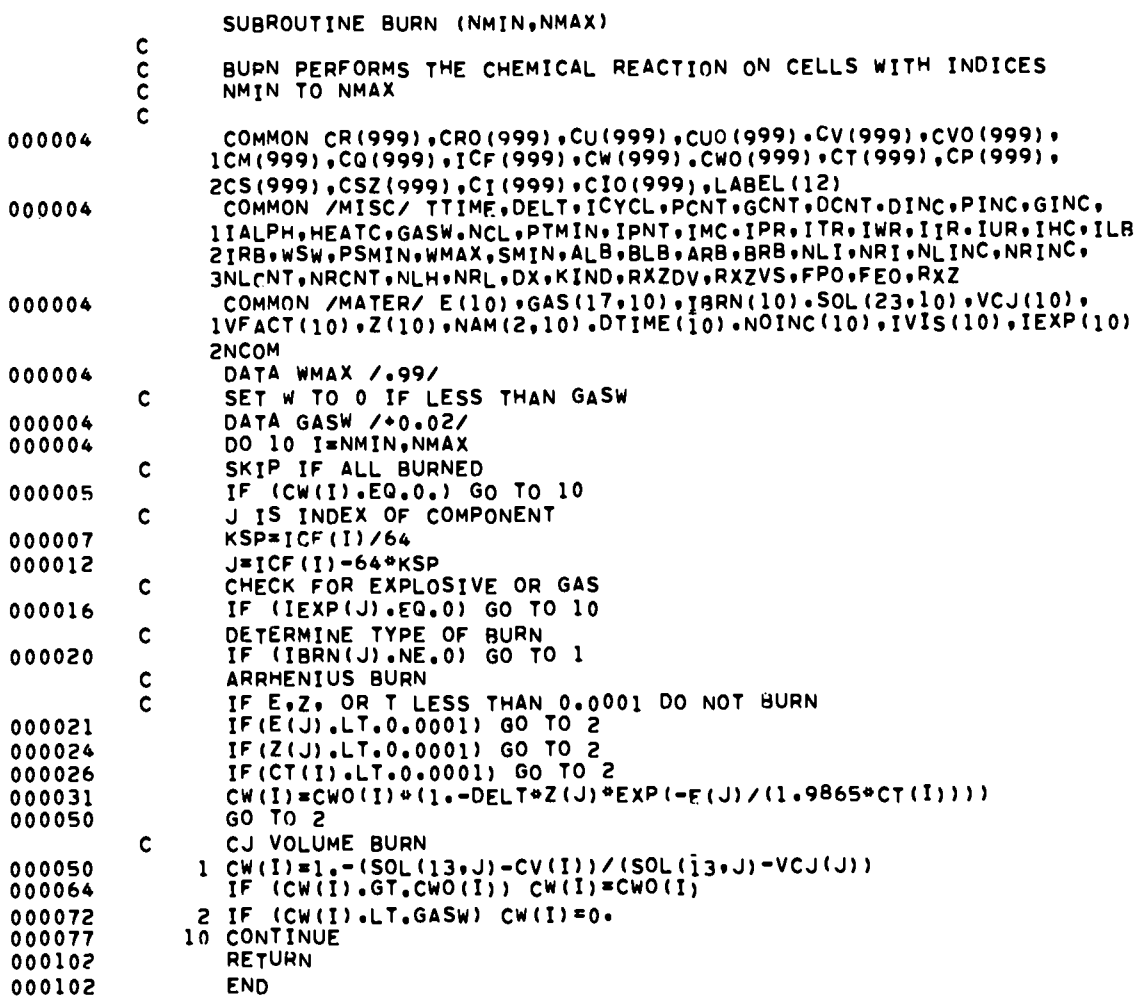

 $\ddot{\phantom{a}}$ 

 $\ddot{\phantom{a}}$ 

 $\ddot{\phantom{1}}$ 

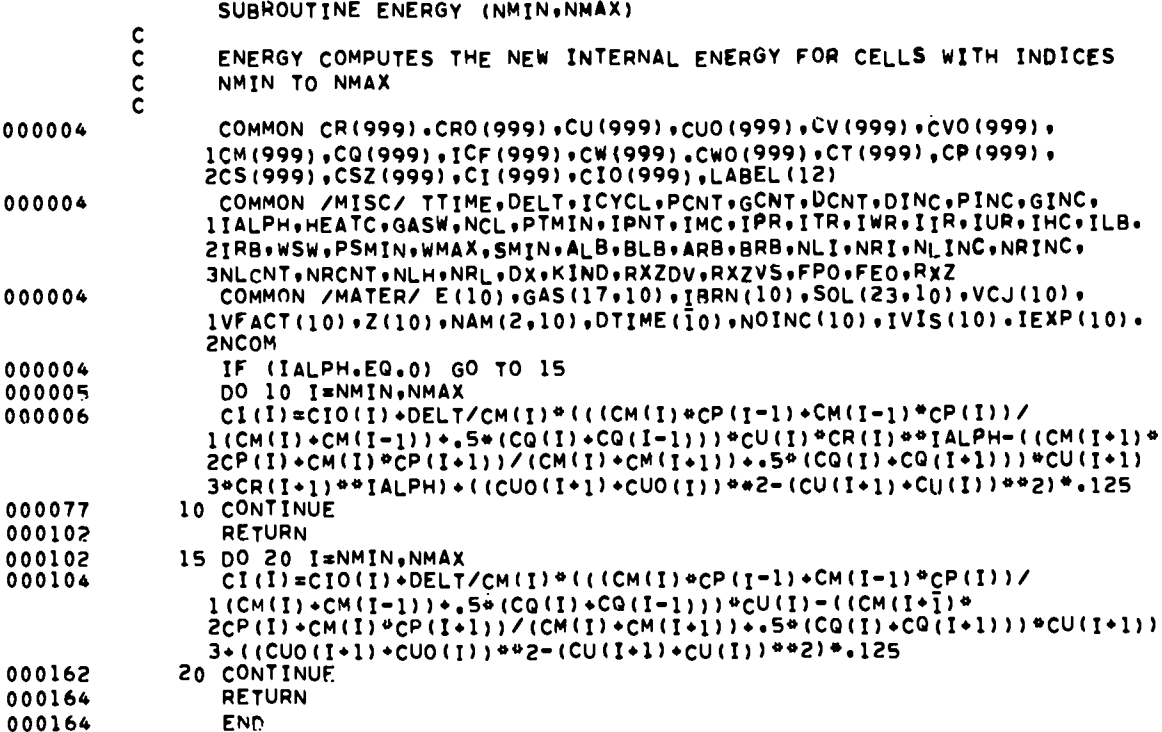

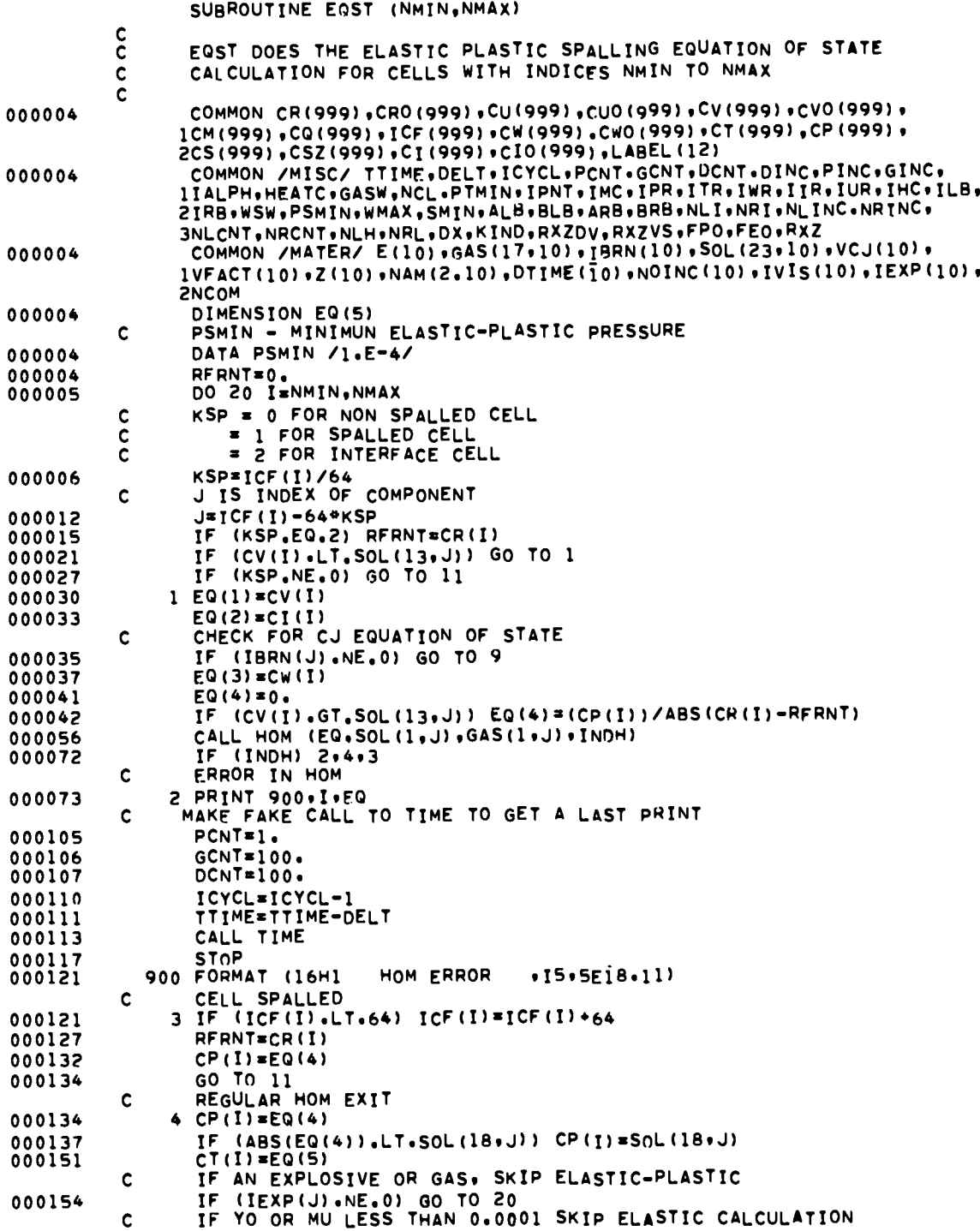

 $\bullet$ 

 $\bullet$ 

# SUBROUTINE HETCON (NMIN, NMAX)

 $\overline{\phantom{a}}$ 

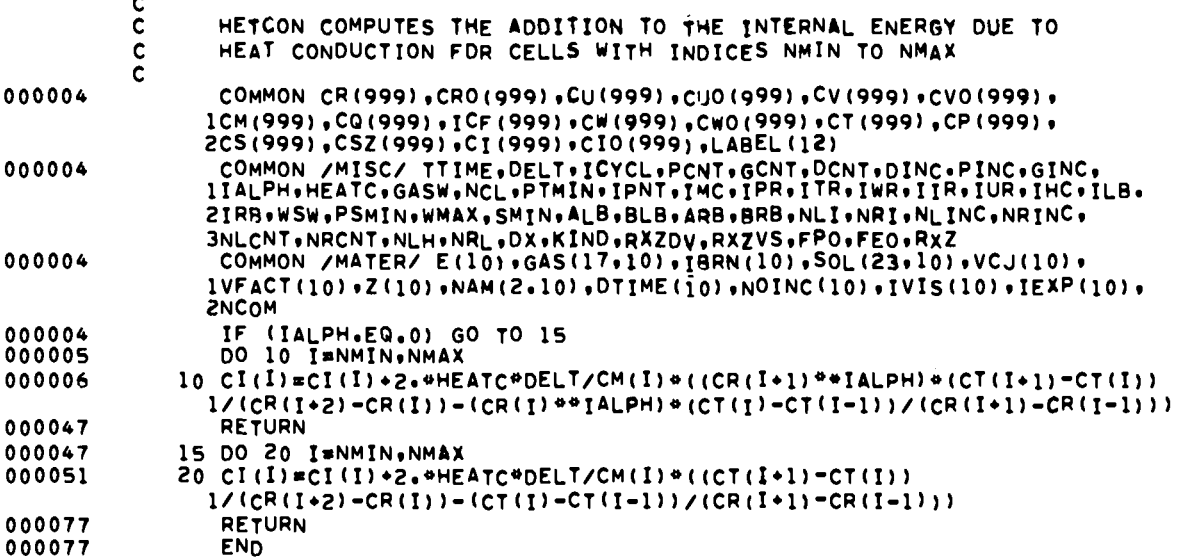

 $\ddot{\phantom{a}}$ 

 $\bar{z}$ 

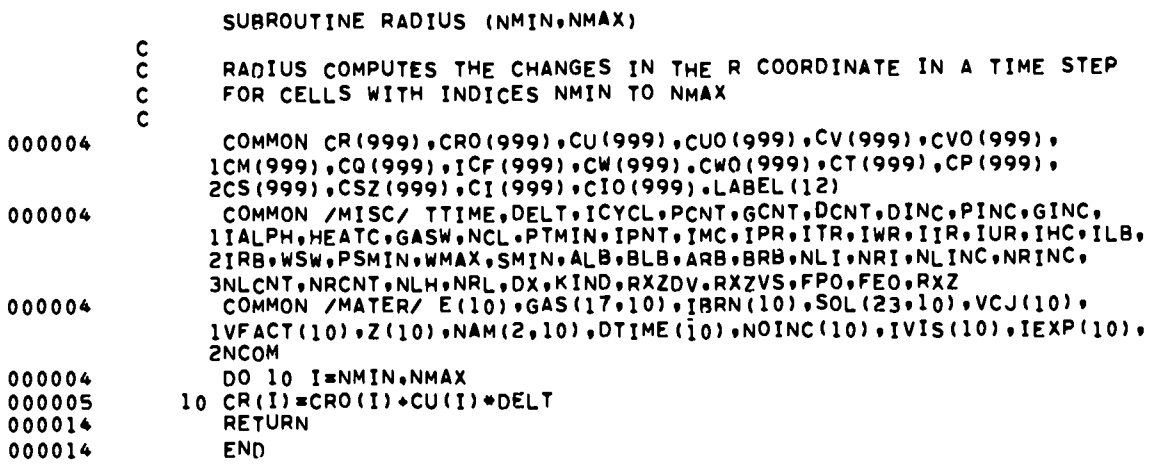

 $\bullet$ 

 $\ddot{\phantom{0}}$ 

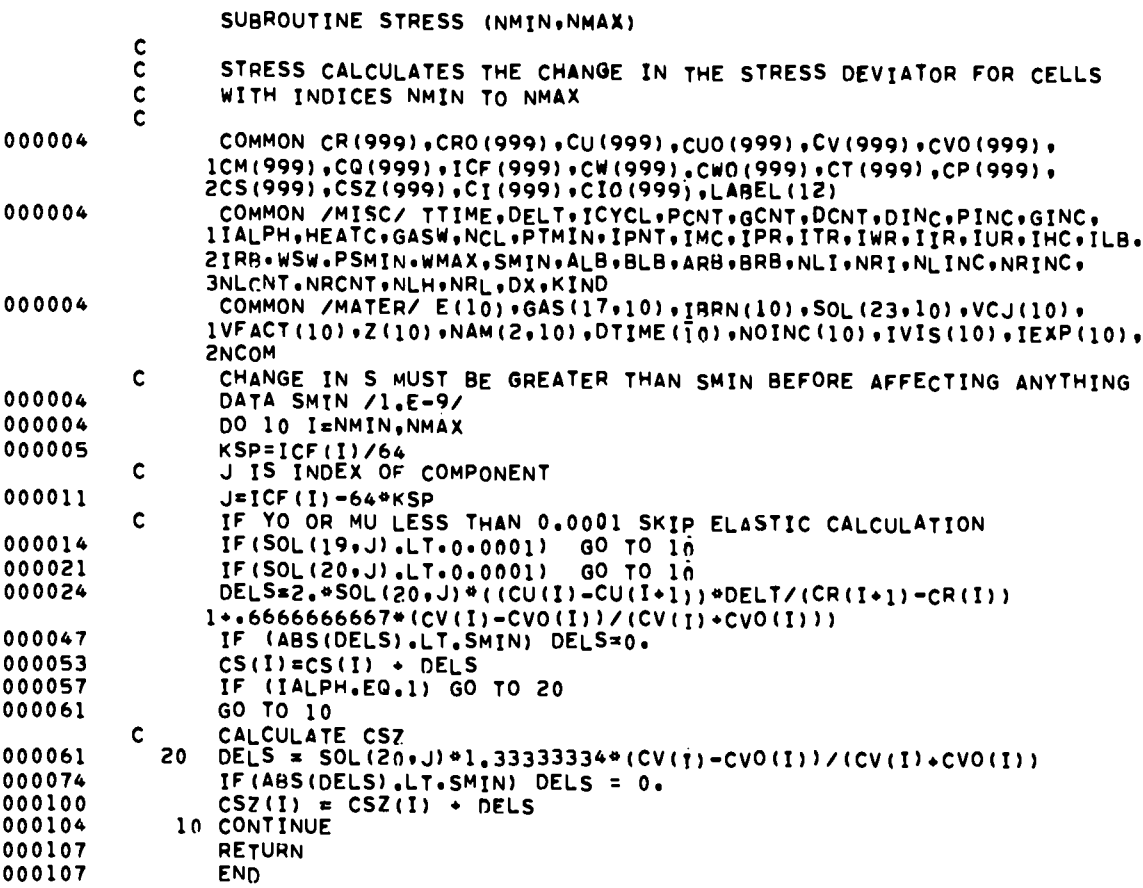

 $\overline{a}$ 

SURROUTINE TIME  $\frac{c}{c}$ TIME INCREMENTS THE TIME FOR EACH CYCLE AND DOES THE  $\mathbf c$ PRINTING AND GRAPHING WHEN NECESSARY  $\mathbf c$ 000002 COMMON CR(999), CRO(999), CU(999), CUO(999), CV(999), CV0(999), ICM(999), CQ(999), ICF(999), CW(999), CWO(999), CT(999), CP(999), 2CS(999), CSZ(999), CI(999), CI0(999), LABEL(12) COMMON /MISC/ TTIME.DELT.ICYCL.PCNT.GCNT.DCNT.DINC.PINC.GINC. 000002 IIALPH .HEATC .GASW, NCL .PTMIN . IPNT . IMC . IPR . ITR . IWR . IIR . IUR . IHC . ILB. 2IRB+WSW+PSMIN+WMAX+SMIN+ALB+BLB+ARB+BRB+NLI+NRI+NLINC+NRINC+ 3NLCNT.NRCNT.NLH.NRL.DX.KIND.RXZDV.RXZVS.FPO.FEO.RXZ 000002 COMMON /MATER/ E(10) .GAS(17.10) .TBRN(10) .SOL(23.10) .VCJ(10) . 1VFACT(10)+Z(10)+NAM(2+10)+DTIME(10)+NOINC(10)+IVIS(10)+IEXP(10)+ **PNCOM** 000002 DIMENSION ICHAR (2), TKE (10), TIE (10) PLOT CHARACTERS Ċ.  $\mathbf{x}$  $1 \overline{\phantom{a}}$  $\overline{2}$ DATA ICHAR(1) /052/ 000002 DATA ICHAR(2) /067/ 000002 THE PRESSURE OF ONE CELL OF A COMPONENT MUST BE GREATER THAN Ċ. PTMIN TO USE THAT COMPONENTS DELTA T<br>DATA PTMIN /1.E-05/ Ċ 000002 000002 DATA ICYCL /0/ DATA PCNT /1./ 000002  $000002$ DATA DCNT /100./<br>INCREMENT TIME AND CYCLE NUMBER 000002 C 000002 ICYCL=ICYCL+1 TTIME=TTIME+DELT 000004 000006 NRCNT=NRCNT-1  $000007$ NLCNT=NLCNT-1 SEE IF WE NEED TO ADD ON CELLS FROM LEFT C IF (NLCNT.GT.0) GO TO 4 000010 C YES. ADD ON A CELL AND SET COUNT NLH=NLH+1 000012 NLCNT=NLINC  $000013$ SEE IF WE NEED TO ADD ON CELLS FROM RIGHT  $\mathbf c$ IF (NRCNT.GT.0) GD TO 5<br>YES ADD ON A CELL AND SET COUNT 000014 4  $\mathbf{c}$  $NRL = NRL - 1$ 000017 000020 NRCNT=NRINC CHECK IF ALL CELLS ARE IN THE CALCULATION  $\mathbf c$ 000021 5 IF (NRL.GT.NLH+1) GO TO 6 SET NLI.NRI.NLH. AND COUNTS ACCORDINGLY  $\mathbf{c}$ **YES** 000026 NLH=NCL+1  $NLT = 1$ 000027 000030 NRI=0 000031  $NLCNT=100000$ NRCNT=100000 000032 GO TO 7 000033  $\mathbf{c}$ CHECK IF ALL CELLS ARE IN THE CALCULATION 000033 6 IF (NLH.LT.NCL) GO TO 7  $\mathbf c$ **YES** SET NLI, NRI, NLH, AND COUNTS ACCORDINGLY NRCNT=100000 000035 000037 NLCNT=100000 000040 NLH=NCL+1 000041  $NRI = 0$ 000042  $NLI=1$  $\mathbf c$ DETERMINE DELT FOR NEXT CYCLE 000043  $\overline{7}$  $K = 1$ SAVE DELTA T FOR PRINT OUT  $\mathbf c$ 

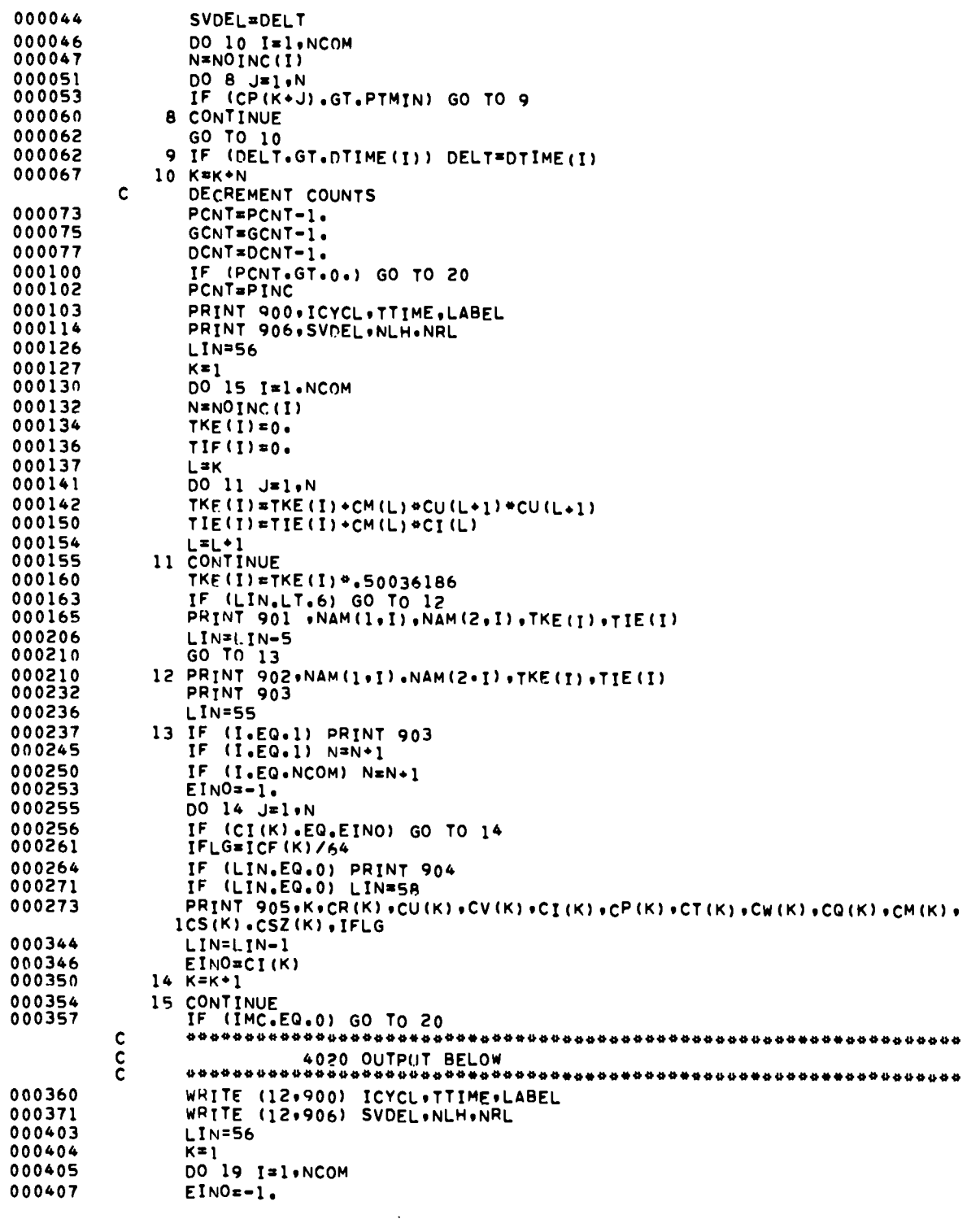

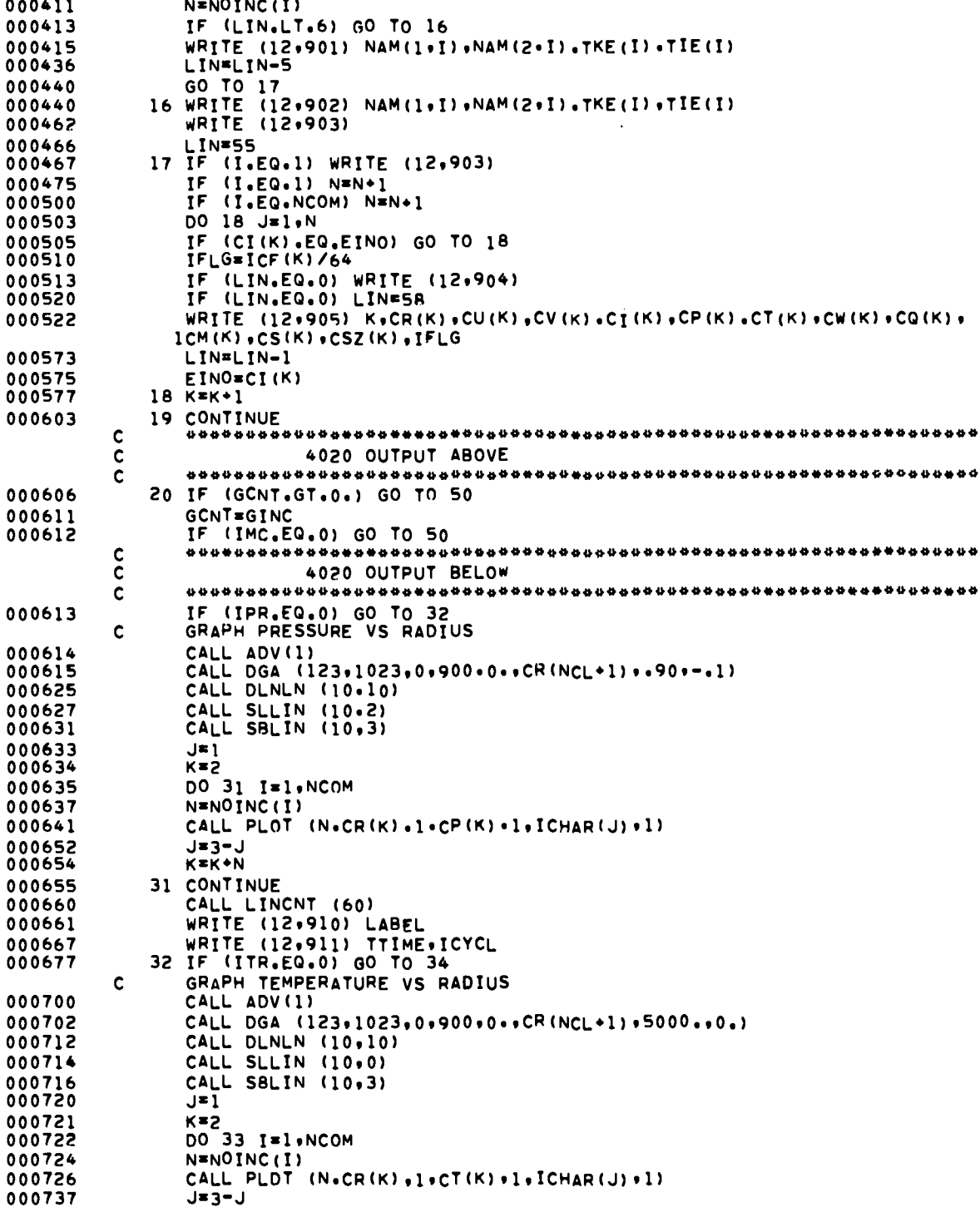

 **Common** 

 $\mathcal{L}$ 

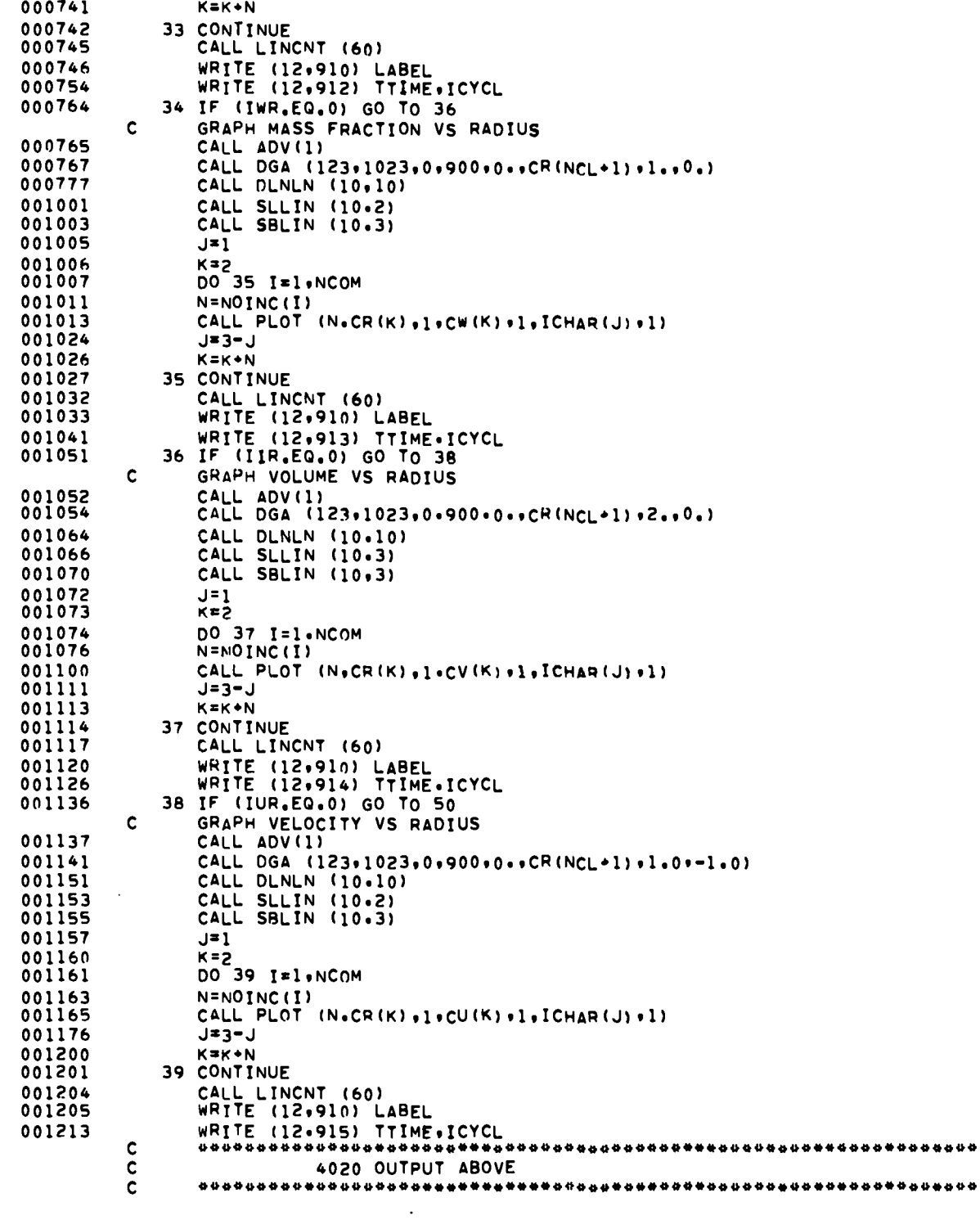

 $\hat{\boldsymbol{\cdot} }$ 

 $\overline{a}$ 

 $\bullet$ 

 $\ddot{\phantom{1}}$ 

 $\hat{\mathcal{A}}$ 

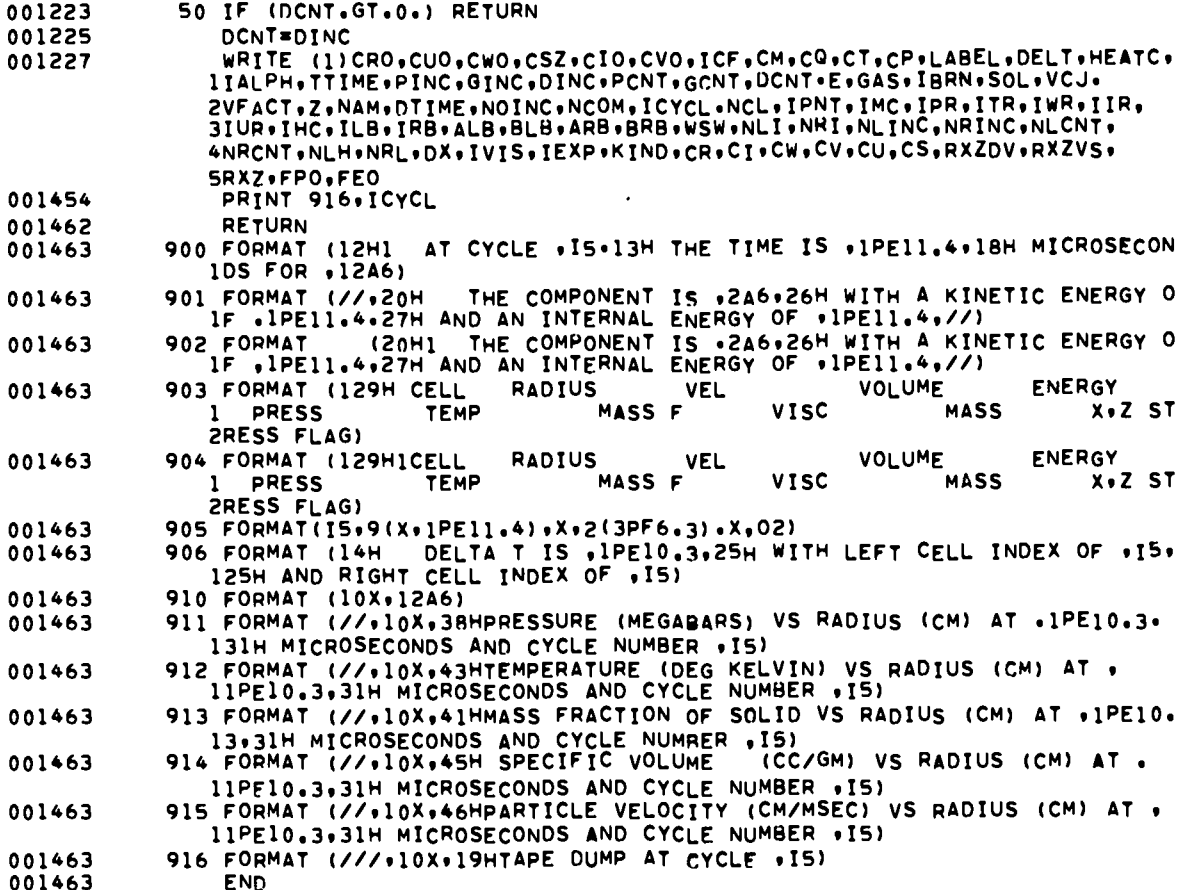

 $\ddot{\phantom{0}}$ 

.

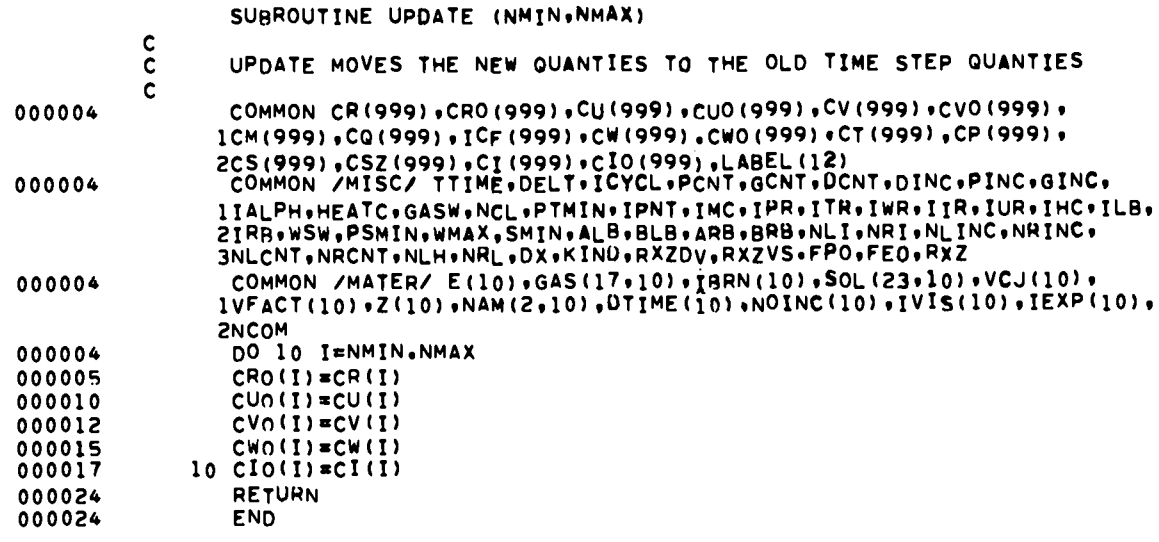

 $\ddot{\phantom{1}}$ 

Ĭ.

 $\cdot$ 

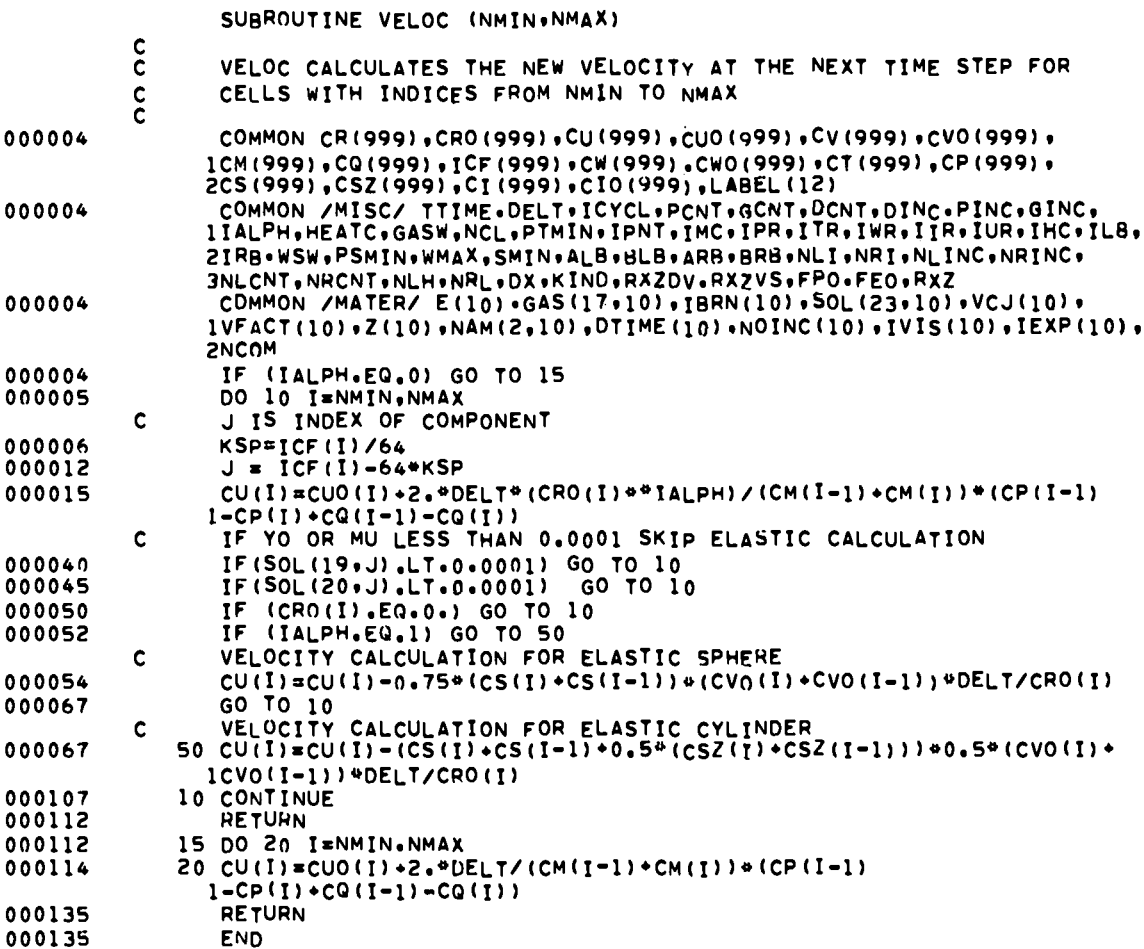

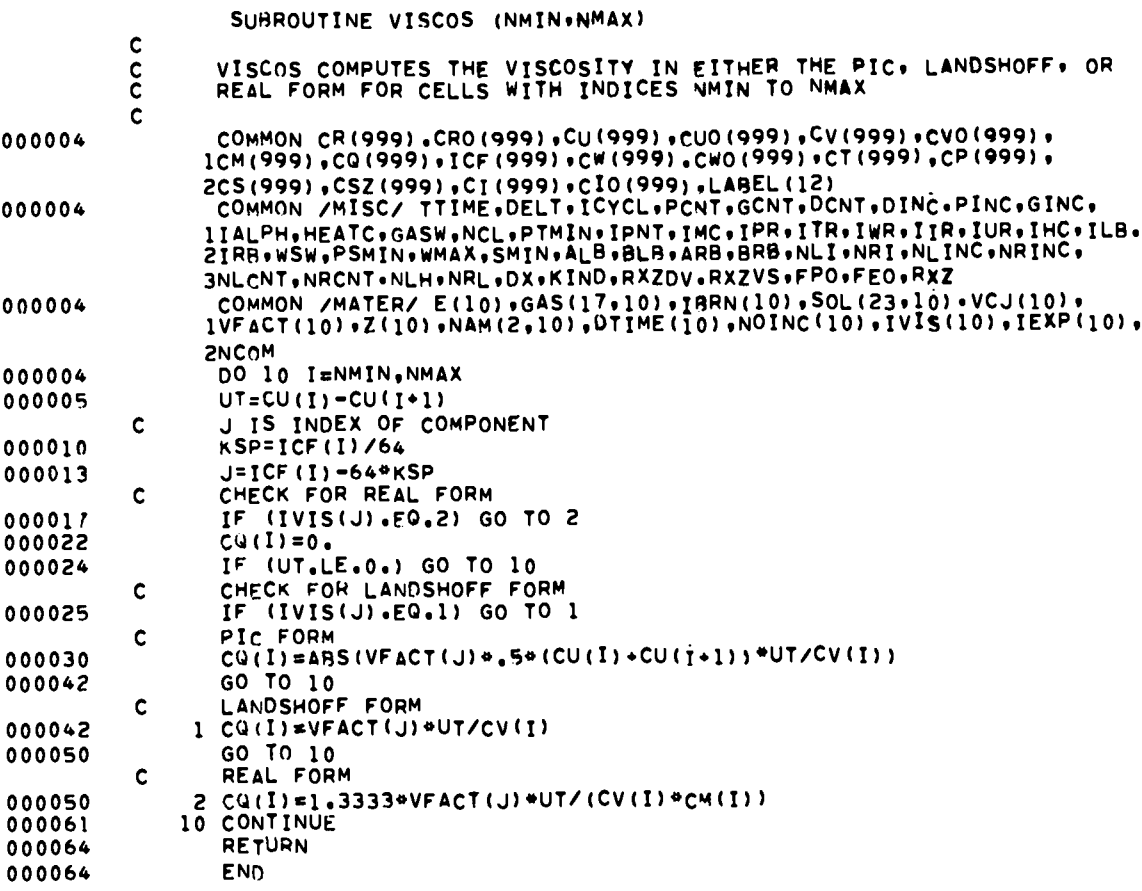

 $\ddot{\phantom{a}}$ 

 $\ddot{\phantom{0}}$ 

 $\bullet$ 

 $\bullet$ 

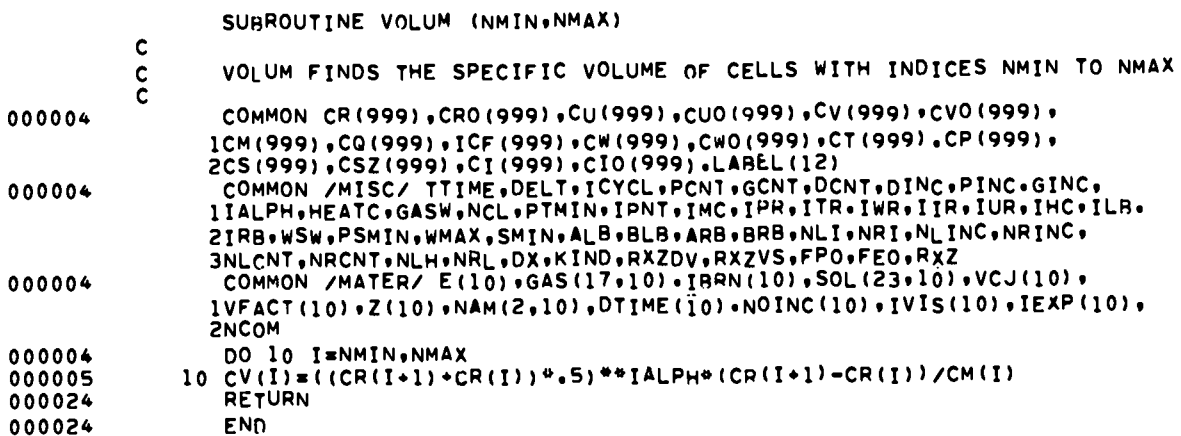

 $\ddot{\phantom{0}}$ 

```
SURROUTINE HOM (V.S.G.IND)
c
c
       HOM CALCULATES THE EQIJATION OF STATE FOR A SOLIO? GASs OR
:
       SoLID-GAS MIXTURE,
c
c
       THE PARAMETERS ARE
       v AN ARRAY OF OIMENSION 5
c
:
             v(l) SPECIFIC VOLUME INPuT
             v(2) INTERNAL ENERGY<br>V(3) MASS FRACTION
c
             V(3) MAss FRAcTION INPuT
V(6) -ABS(DP/OX) INPUT
             IF V(q) IS ,GE,O NO SPALLING CALCULATION IS 00NE FOR A PURE
:
             SOLID
c
c
                       V(4) PRESSURE OUTPUT
             V(5) TEMPERATURE
                                              oUTPUT
c
c
       s
             AN ARRAV OF OIMENSION 18 COntaining THE Parameters FOR THE
c
             SOLID EQUATION OF STATE
c
             S(1) C<br>S(2) S
c
             s(:) s
\frac{\mathsf{c}}{\mathsf{c}}S(3) Vsu VOLuME TO SwITCH TO SECONO lJStUP FIT
             S(4) c1
c
             S(5) SI
c
             S(6) F
c
             S(7) G
:
             S(8) H
S(9) I
             S(10)<br>S(11)c
                      GAMMA<br>CV
c
c
             S(12)<br>S(13)<br>S(14)s(13) V<sub>O</sub> INITIAL VOLUME<br>S(14) ALPHA<br>S(15) SPALL A
E
c
             S(15) SPALL A
c
                      S(16) ULTIMATE SPALL PRESSURE
c
             S(17) TO INITIAL TEMPER4TUQE
c
             S(18) PO INITIAL PRESSURE
c
       S(~2) IS SPALL INTERFAcE PRESSURE
c
       S(~3) IS MIN V FoR TWO PHASE FE EQUATION
       G AN ARRAY OF DIMENSION 17 CONTAINING
OF STATE
THE PARAMETERS FOR THE
c
c
             GAS EQUATION OF STATE
c
             G(l) A
c
             G(2) B
c
             G(3) C
c
             G(6) D
             G(s) E
\mathbf cG(6) K
c
             G(7) L
c
             G(fl) M
c
             G(9) N
             6(10) O
c
c
             G(n) Q
             G(12) R
c
             G(13) S
c
c
             G(14) T
             G(15) U
c
c
             G(16) Cv
             G(17) Z
c
       xND oUTPUT INDICATOR
c
c
             SET TO O FOR NORMAL ExIT
c
             SET TO 1 FOR SPALLED SOLID<br><mark>SET TO -1 FOR HOM ERROR IN ITERATI</mark>
c
       DIMENSION V(5),S123) QG(17)QVIT(lh)
```
.

**000006**

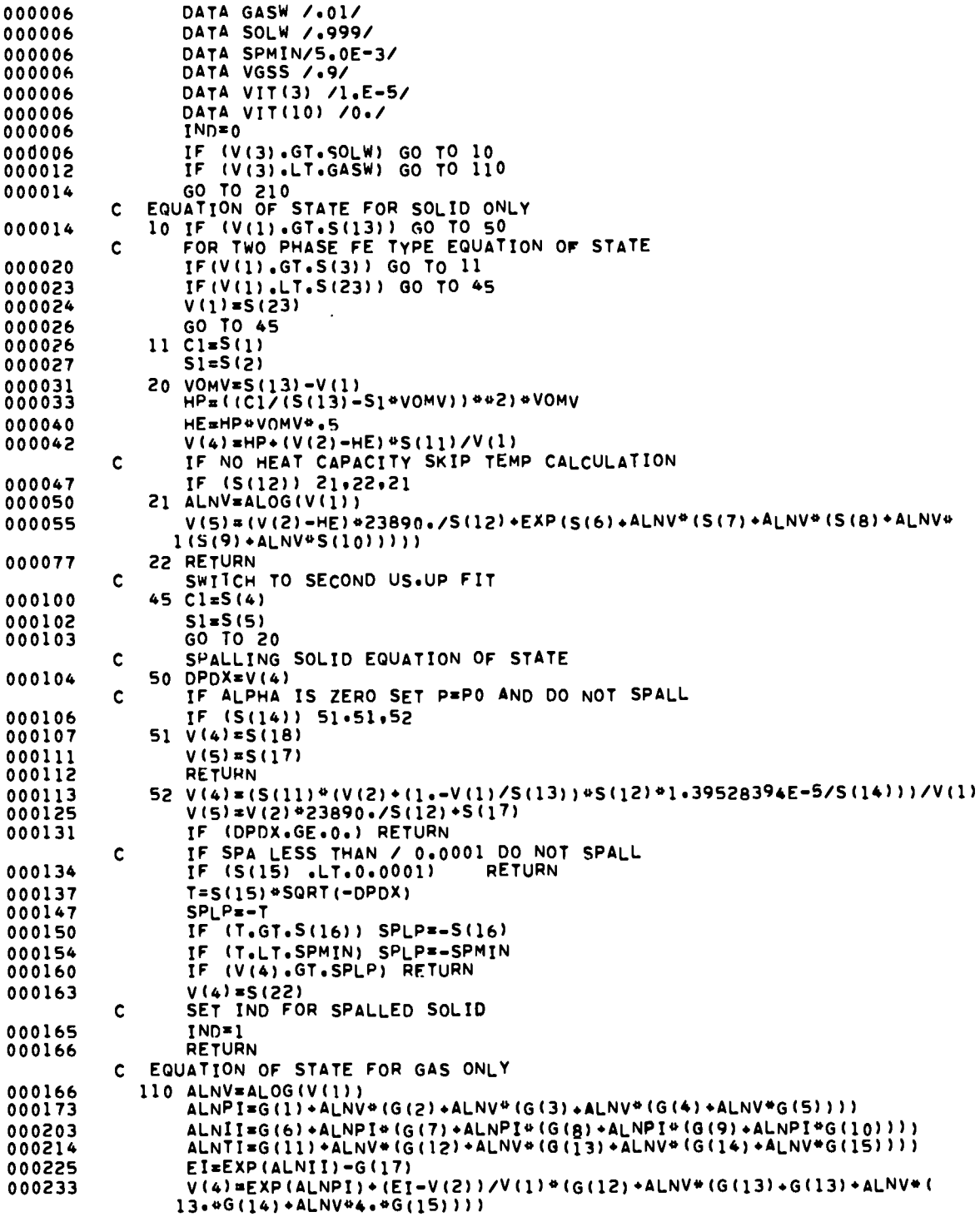

.

 $\hat{\mathbf{r}}$ 

.

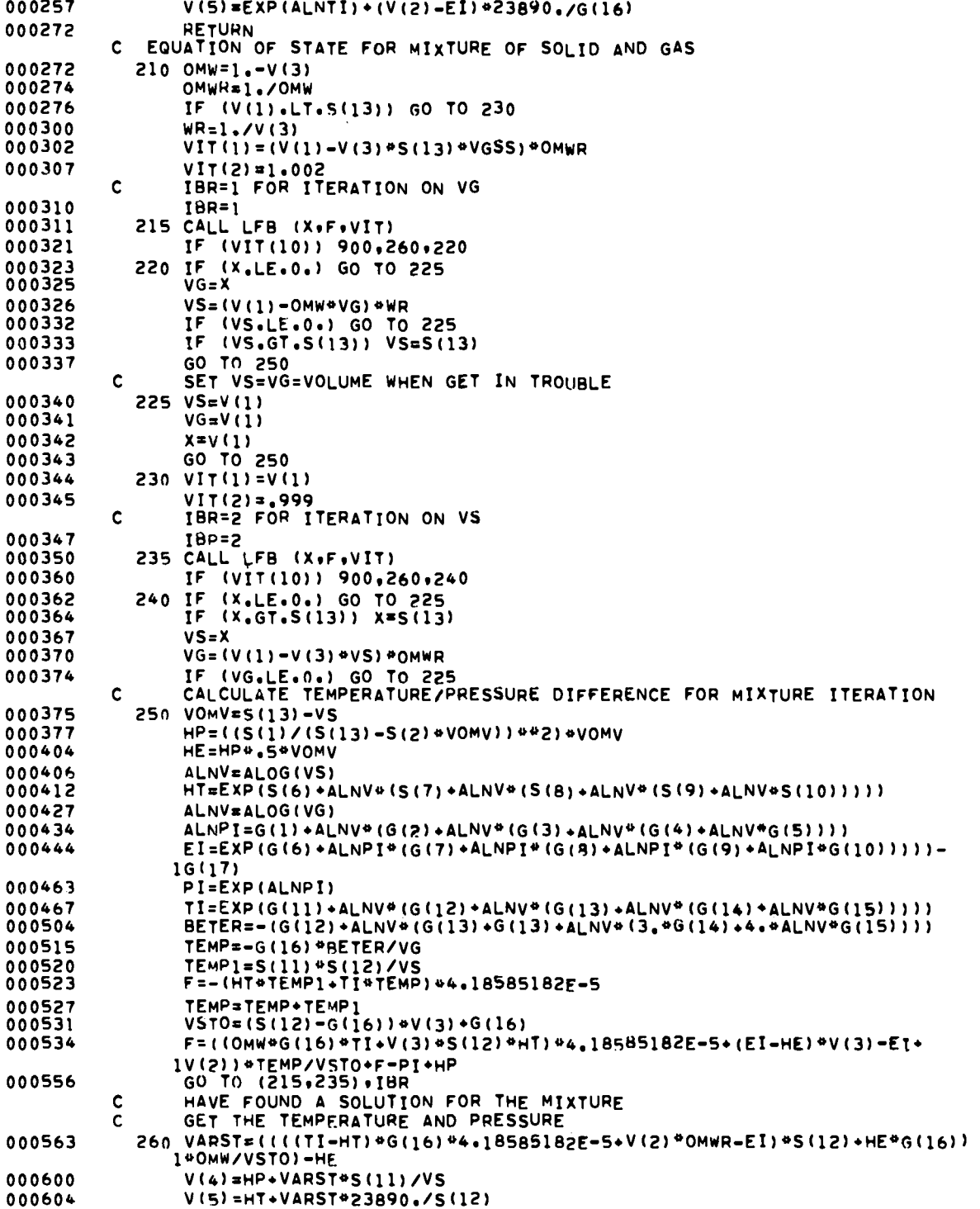

 $\sqrt{43}$ 

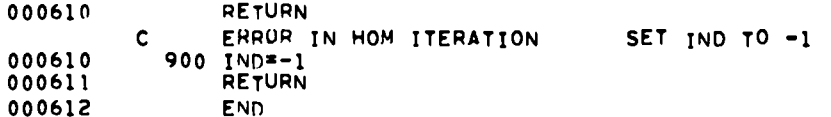

 $\ddot{\phantom{0}}$ 

 $\ddot{\phantom{0}}$ 

**sUBROUTINE LF13 (XP,FP,TX)**

**c** Tx(1)<br>**c** Tx(2) INITIAL **GUESS RATIO To GET SECOND PoINT** c **Tx(?)** c 7X(3) **ZFRO DEFINITION** c<br>c<br>c<br>c **COUNT OF NUMBER OF ITERATIONS**  $TX(10)$ **SET TO ZERO ON sOLUTIOM SET TO NEGATIVE OF COUNT ON ERROR** FP. **=FUNCTION(XP)** WHEN A SOLUTION IS FOUND. XP IS THE ROOT **c c c ERROR** EXITS **OCCUR FOR c** 1. **ToO MANY ITERATIONS, .GT.cNTMAX 2. TwO SUCESSIVE XP S OR FP s ARE EQUAL c 00000s DIMENSION** TX(10) **DATA CNTMAX** /1000./ **000005 000005** IF **(Tx(lO)oLEOO.) GO TO 1 000006 TX(10)=TX(1O)\*1.** 000011 **IF (TX(1O)-3.) 2s3s4 ENTRY FIRST TIME THROUGH c** 000014  $1 TX(10)=1.$ 000016  $IF (TX(1),EQ,0) TX(1)=1.$ **xP=TX(l)**-.. 000020 **c GO GET F(XP)** 000021 **RkTURN c ENTRY SECOND TIME THROuGH** 000022 **2 TX(9)=FP** 000024 **TX(8)=XP** 000025 **TX(5)=FP** 000026 **IF lABS(Fp).LT.TX (3)) GO TO 18 xP=Tx(l)@Tx(2)** 000030 **c GO GET F(XP)** 000031 **RETURN c ENTRY THIRD TIME THROUGH 3 TX(5)=FP** 000032 000034 **TX(6)=XP** 000035 **TX(7)=FP IF IA13s{FP) .LT.TX(3)) GO TO 18** 000036 000040 **XP=TX(6) -TX(7)\*(TX[6)-TX (8))/(Tx(7)-TX(9)) c GO GET F(XP) RETURN** 000067 **c ENTRY FnR FOURTH AND SUCEEOING TIMEs THROUGH** 000050 **4 IF (TX(1O),GT.CNTMAX) GO TO 99** oooo5~ **TX(4)=XP TX15)=FP** 000055 000056 **T=TX!4)-TX{6)** 000060 **IF (T.EQ.O.) GO TO 99** 000061 **IF (At35(FP) .LT.Tx(3)) GO TO 18 R=TX(5)-TX(7)** 000063 **IF (R.EQ.O.) GO TO 99** 000065 **xP=Tx(6)-Tx(5)\*(T/R)** 000066 **IF (TX (5)\*TX(7),LT.O.) GO TO** 11 000072 000074 **IF (TX (S)\*TX(9).GE.O.) GO TO** 11 000076 **IF (XP.GT.TX(4)) Go TO 6 IF (XP.GT.TX(8)) GO TO** 10 000102 **8 XP=TX(4) -TX(5)\*(TX(4)-TX (8))/(TX(5)-TX(9))** 000105 000114 **10 TX(71=TX(5)** 000116 **TX(6)=TX(4) GO GET F(XP) c** 000117 **RETURN** 000120 **6 IF (XP.GT.TX(8)I GO TO 8**

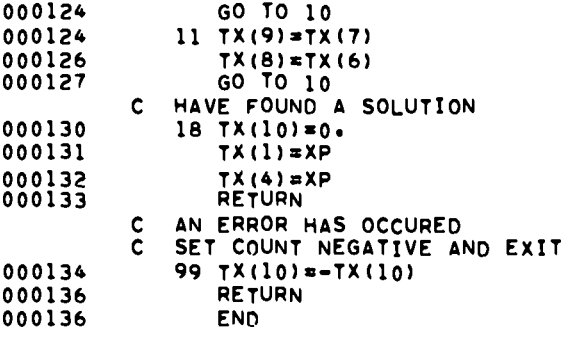

,

 $\bullet$ 

.

.

#### APPENDIX C

#### THE GAMMA-LAW EQUATION OF STATE AND HUGONIOT TEMPERATURE PROGRAMS

The HOM equation of state used in FORTRAN SIN requires fits to the equation of state parameters for detonation products and condensed components. The FORTRAN BKW code  $\beta$  produces the coefficients to the required fits using the Becker-Kistiakowsky-Wilson equation of state to describe the isentrope of the detonation products.

In this appendix we describe a code which will produce the coefficients to the required fits using a gamma-law equation of state to describe the isentrope of the detonation products. We also describe a code which calculates the single-shock Hugoniot temperatures using the technique of Walsh and Christian<sup>9</sup> and produces the required fits for use in the FORTRAN SIN code.

# The Gamma-Law Equation of State Program

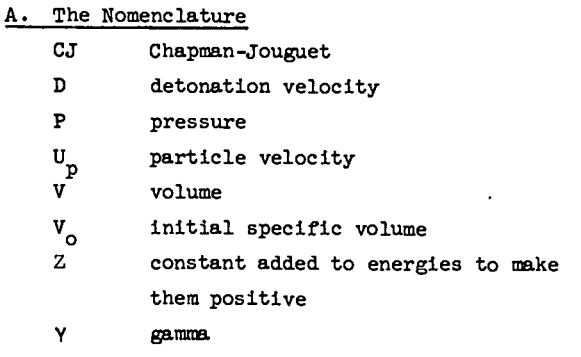

initial density  $\circ_{\mathsf{o}}$ 

**B.** The Equations

$$
P_{CJ} V_{CJ}^{Y} = C
$$
  

$$
V V_{O}
$$

 $v_{\text{CJ}} = (\overline{v+1})$ 

 $\ln P = \ln C + \gamma \ln V$ 

$$
I = \frac{PV}{V - 1} - \frac{P_{CJ}V_{CJ}}{V - 1} + \frac{P_{CJ}}{2}(V_o - V_{CJ}) + Z
$$
  

$$
U_p = \frac{P_{CJ}}{\alpha' \rho D} \left[1 + \alpha' - \left(\frac{P}{P_{CJ}}\right)^{\alpha'}\right] \text{ where } \alpha' = \frac{Y - 1}{2V}
$$
  

$$
\alpha = \left[\frac{(\alpha + 1)}{1 + \frac{\text{d} \ln D}{\text{d} \ln D}}\right] - 2\right]^{-1}
$$
  

$$
3 = \frac{1 + \alpha}{V}
$$

C. The Input to the Code

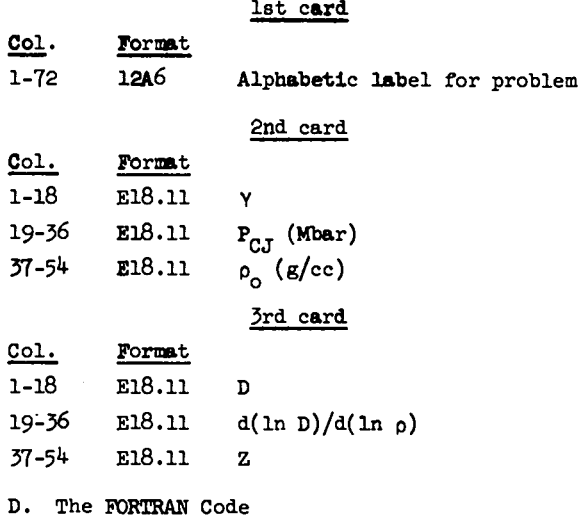

÷

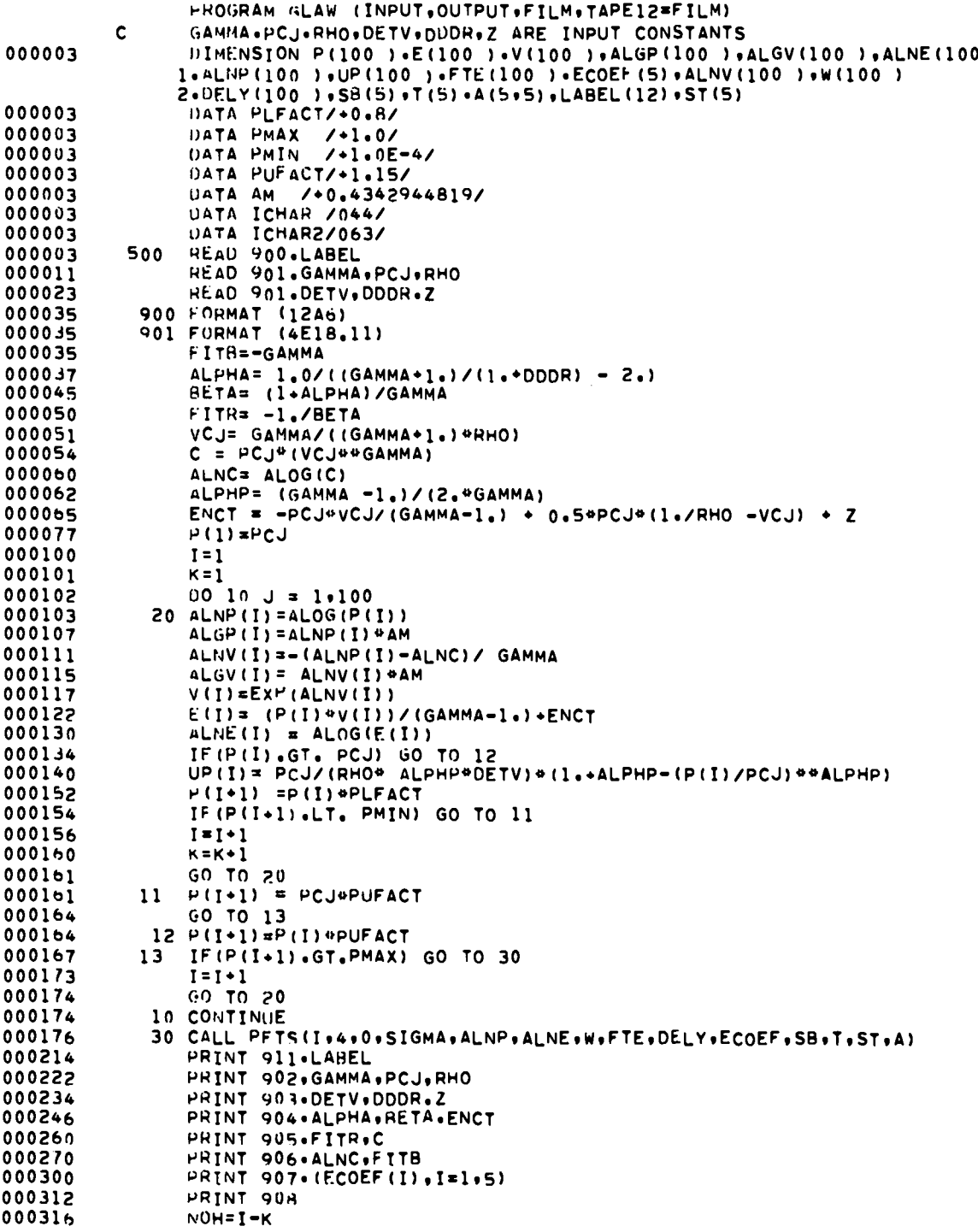

 $\bar{\mathbf{J}}$ 

 $\mathbf{r}$ 

 $\ddot{\phantom{a}}$ 

 $\ddot{\phantom{0}}$ 

 $\ddot{\phantom{0}}$ 

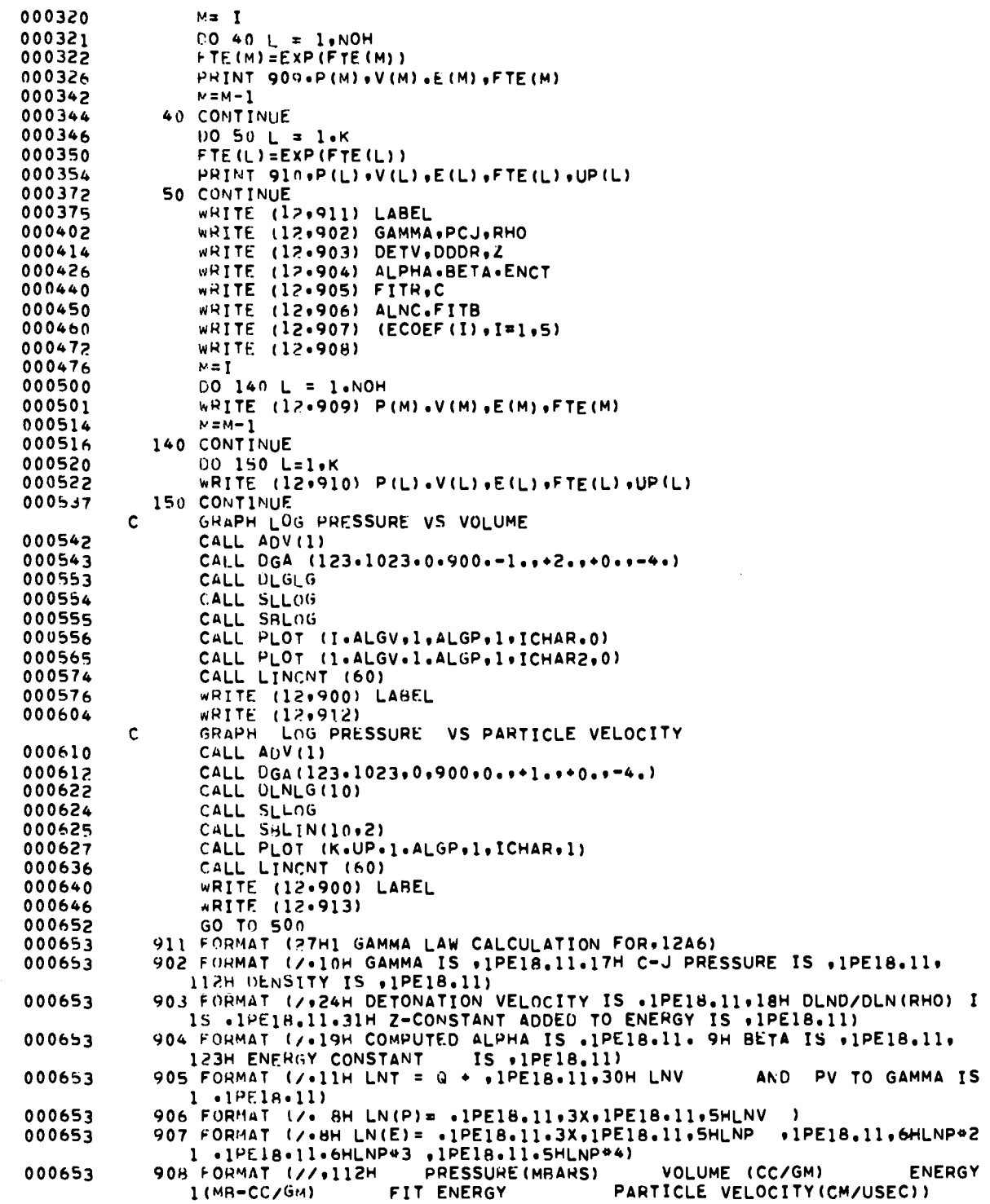

 $\ddot{\phantom{0}}$ 

 $\bar{\star}$ 

 $\bullet$ 

119

 $\bar{\mathcal{A}}$ 

000653 909 FORMAT (4(3X, 1PE18.11)) 910 FORMAT(5(3X.IPE18.11))<br>910 FORMAT(5(3X.IPE18.11))<br>912 FORMAT (59H THE PRESSURE-VOLUME ISENTROPE FOR GAMMA LAW ASSUMPT  $000653$  $000653$  $\frac{1}{1}$   $\frac{1}{1}$   $\frac{1}{1}$ 913 FORMAT (46H 000653 THE PRESSURE -PARTICLE VELOCITY ISENTROPE )

 $\sim$   $\sim$ 

 $\overline{a}$ 

 $\ddot{\phantom{0}}$ 

 $\bullet$ 

 $000653$ 

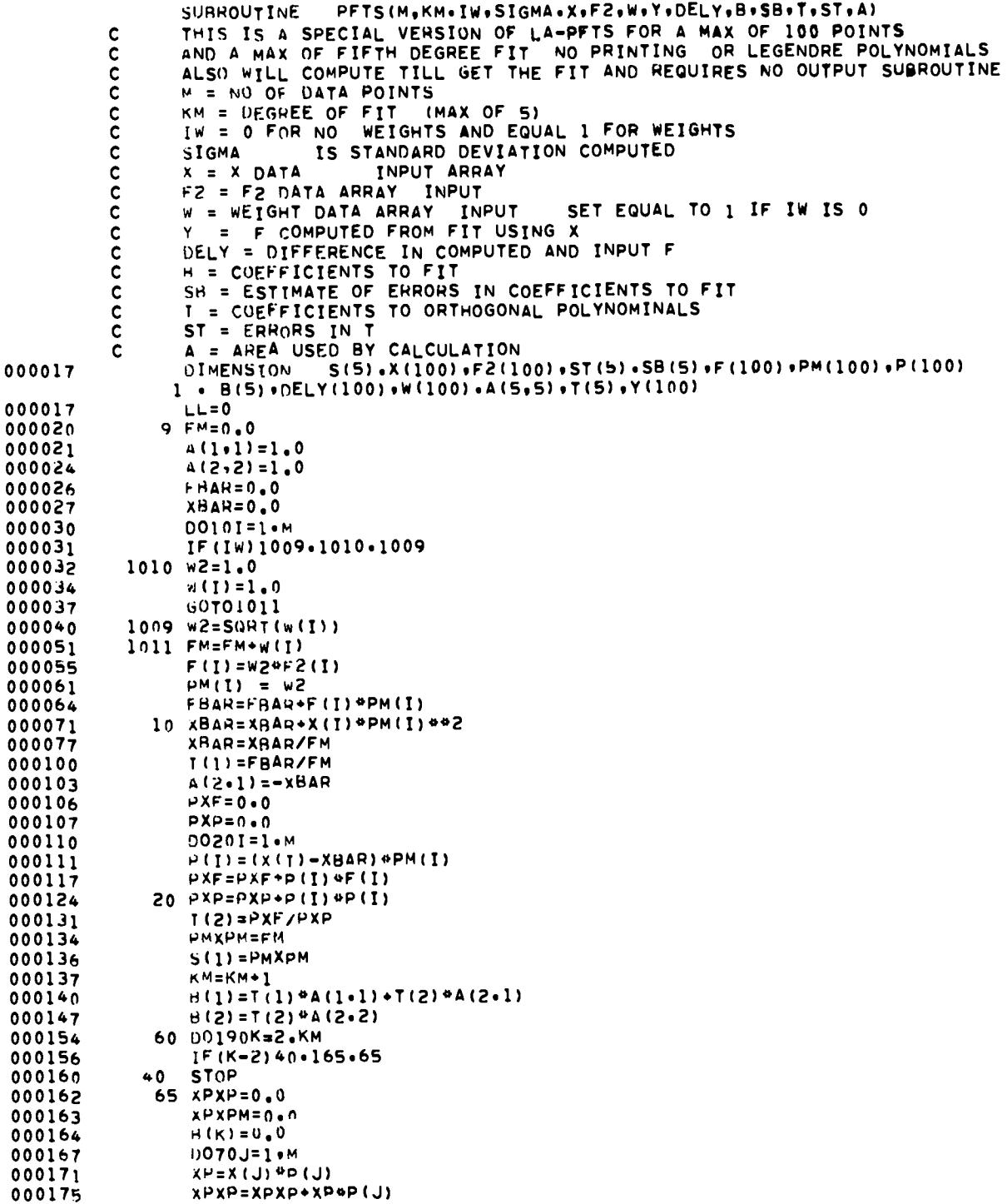

 $51$ 

 $\mathbf{i}$ 

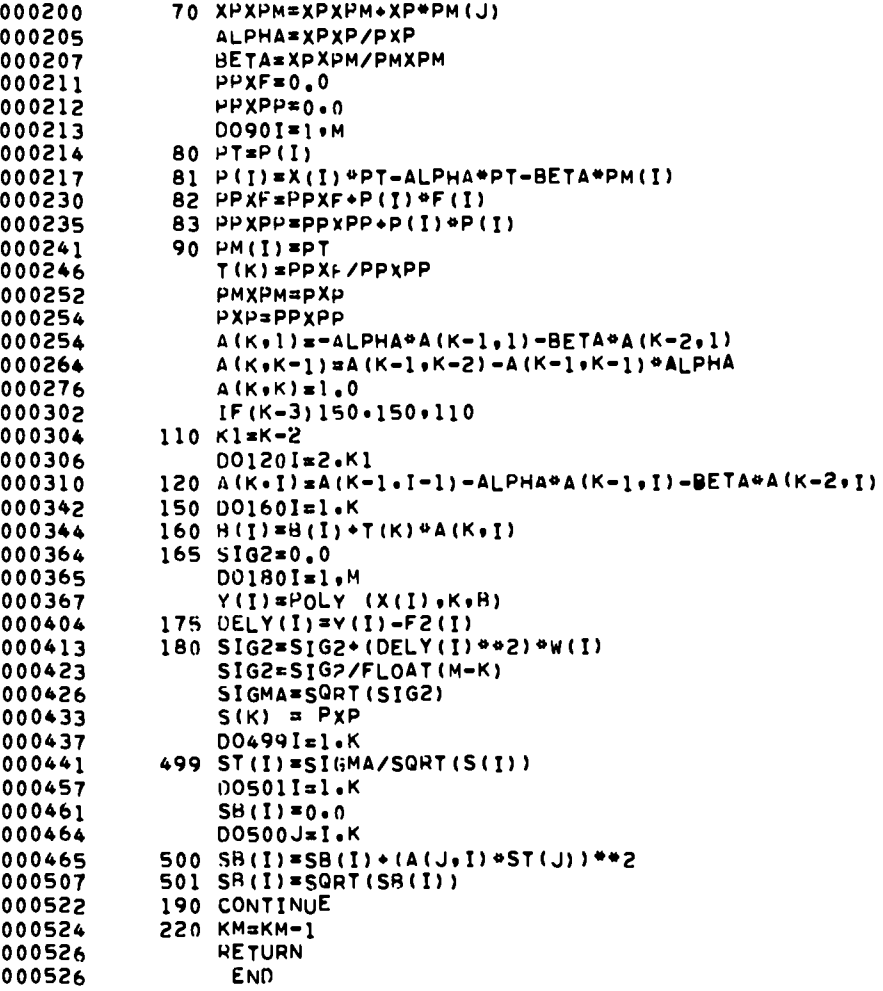

.

 $\bullet$ 

 $\ddot{\phantom{0}}$ 

# The Hugoniot Temperature Program

and

**A.** The **Nomenclature**

c  
\nc  
\n
$$
\begin{array}{c}\n\text{coefficients to U}_g = C + S(U_p) \text{ used} \\
\text{from P}_o \text{ to switch pressure} \\
\text{Cl} \\
\text{from switch pressure to maximum pressure} \\
\text{our} \\
\text{our} \\
\text{our} \\
\text{our} \\
\text{our} \\
\text{our} \\
\text{our} \\
\text{our} \\
\text{our} \\
\text{our} \\
\text{our} \\
\text{our} \\
\text{our} \\
\text{our} \\
\text{our} \\
\text{our} \\
\text{our} \\
\text{our} \\
\text{our} \\
\text{our} \\
\text{our} \\
\text{our} \\
\text{our} \\
\text{our} \\
\text{our} \\
\text{our} \\
\text{our} \\
\text{our} \\
\text{our} \\
\text{our} \\
\text{our} \\
\text{our} \\
\text{our} \\
\text{our} \\
\text{our} \\
\text{our} \\
\text{our} \\
\text{our} \\
\text{our} \\
\text{our} \\
\text{our} \\
\text{our} \\
\text{our} \\
\text{our} \\
\text{our} \\
\text{our} \\
\text{our} \\
\text{our} \\
\text{our} \\
\text{our} \\
\text{our} \\
\text{our} \\
\text{our} \\
\text{our} \\
\text{our} \\
\text{our} \\
\text{our} \\
\text{our} \\
\text{our} \\
\text{our} \\
\text{our} \\
\text{our} \\
\text{our} \\
\text{our} \\
\text{our} \\
\text{our} \\
\text{our} \\
\text{our} \\
\text{our} \\
\text{our} \\
\text{our} \\
\text{our} \\
\text{our} \\
\text{our} \\
\text{our} \\
\text{our} \\
\text{our} \\
\text{our} \\
\text{our} \\
\text{our} \\
\text{our} \\
\text{our} \\
\text{our} \\
\text{our} \\
\text{our} \\
\text{our} \\
\text{our} \\
\text{our} \\
\text{our} \\
\text{our} \\
\text{our} \\
\text{our} \\
\text{our} \\
\text{our} \\
\text{our} \\
\text{our} \\
\text{our} \\
\text{our} \\
\text{our} \\
\text{our} \\
\text{our} \\
\text{our} \\
\text{our} \\
\text{our} \\
\text{our} \\
\text{our} \\
\text{our} \\
\text{our} \\
\text{our} \\
\text{our} \\
\text{our} \\
\text{our} \\
\text{our} \\
\text{our} \\
\text{our} \\
$$

**B. The Equations**

**The following equation is solved**

$$
T = T_0 e^{b(V_0 - V) + \frac{(V_0 - V)P}{2C_V} + \frac{e^{-bV}}{2C_V} \times \int_{V_0}^{V} Pe^{bV} [2 - b(V_0 - V)] dv,
$$

**with**

$$
b = \frac{3\alpha}{K(C_V)}, \text{ using Simpson's rule.}
$$

**The input volume increment is used to compute a table of volumes which are used to compute pressures from**

$$
P = \frac{c^2 (v_0 - v)}{[v_0 - s(v_0 - v)]^2}.
$$

**The shock and particle velocities are found from**

$$
U_{\rm g} = \frac{C + \sqrt{C^2 + 4SPV_{\rm o}}}{2}
$$

$$
U_p = \frac{U_g - C}{S}
$$

**The Cowan equation of state is**

$$
P = A + B_0 + C_0^2 + D_0^3 + E_0^4 + (A1 + A2_0)T_V
$$
  
+ C<sub>1</sub> +  $\frac{(C_2 P_0)}{P} + \frac{(C_3 P_0)^2}{P^2} T_V^2$ ,

**where**

$$
\frac{3\alpha}{K} = A1 + A2\rho_0
$$
, and  $A2 = \frac{1.447404}{(Atomic weight)}$ ,

8 **which is the form used in PURTRAN BKW.**

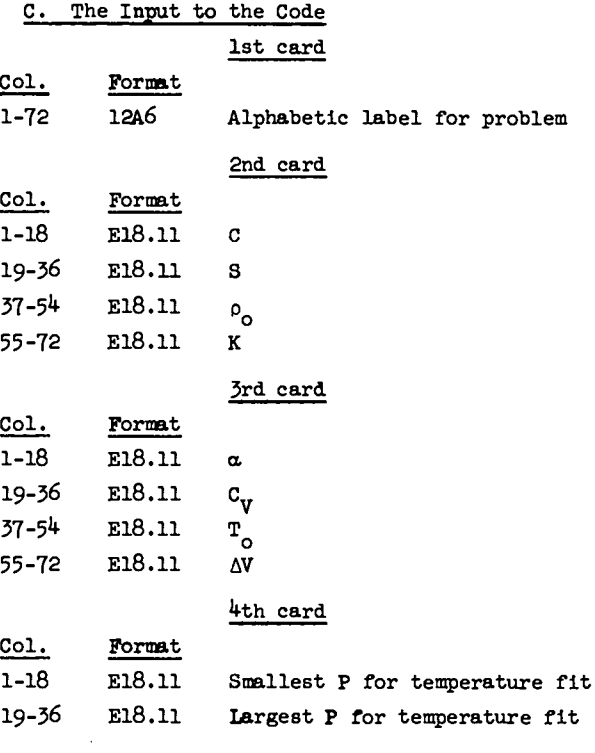

Note: **If the two-phase feature is used, the temperature fit till include for the Cl, S1 volumes only those temperatureswhich increase with decreasing volume.**

# 5th card

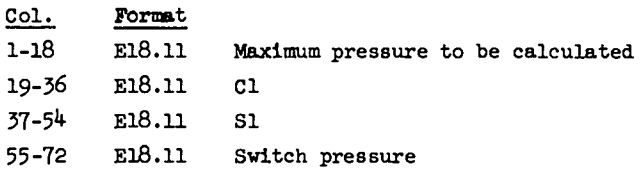

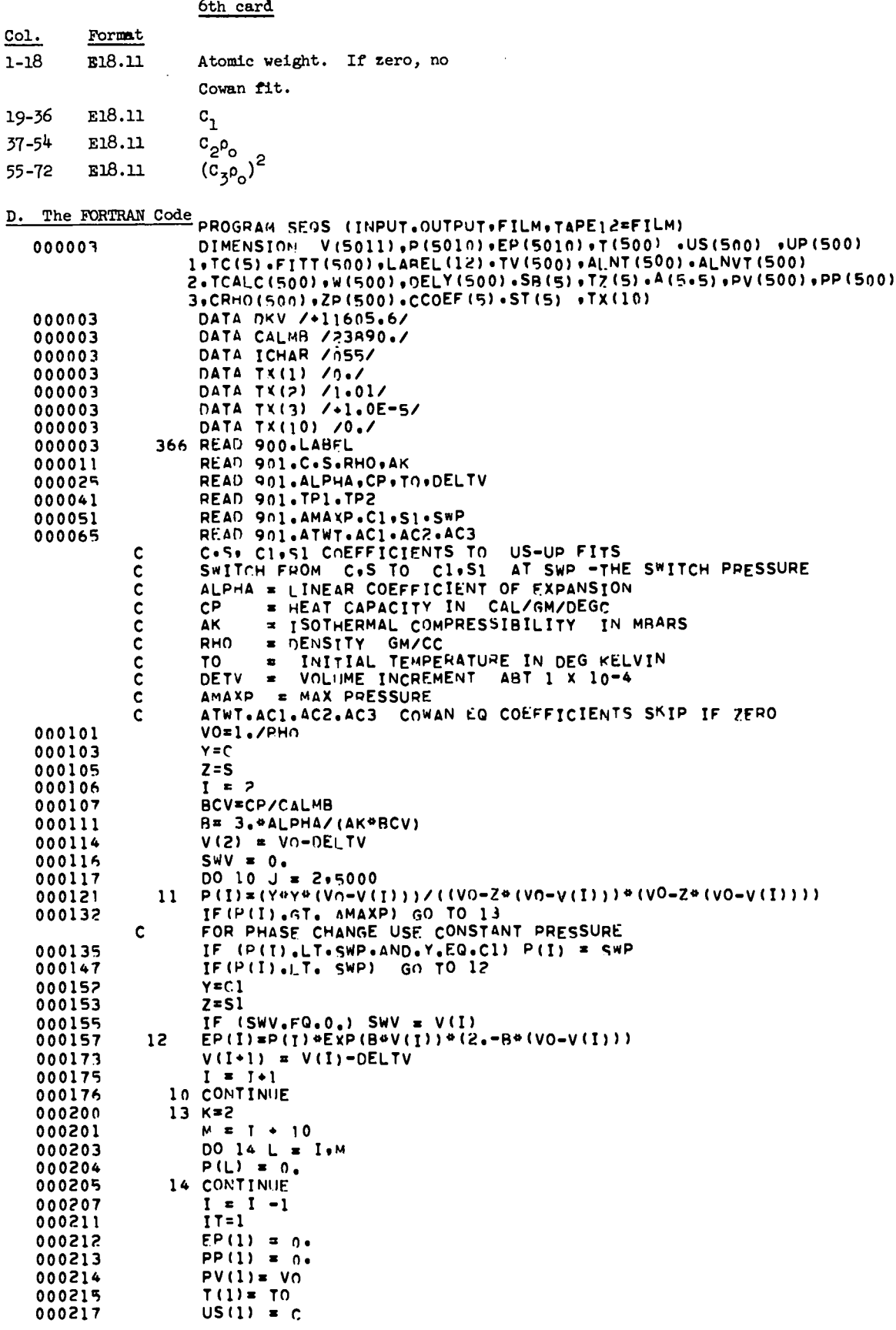

 $\ddot{\phantom{1}}$ 

 $\overline{a}$ 

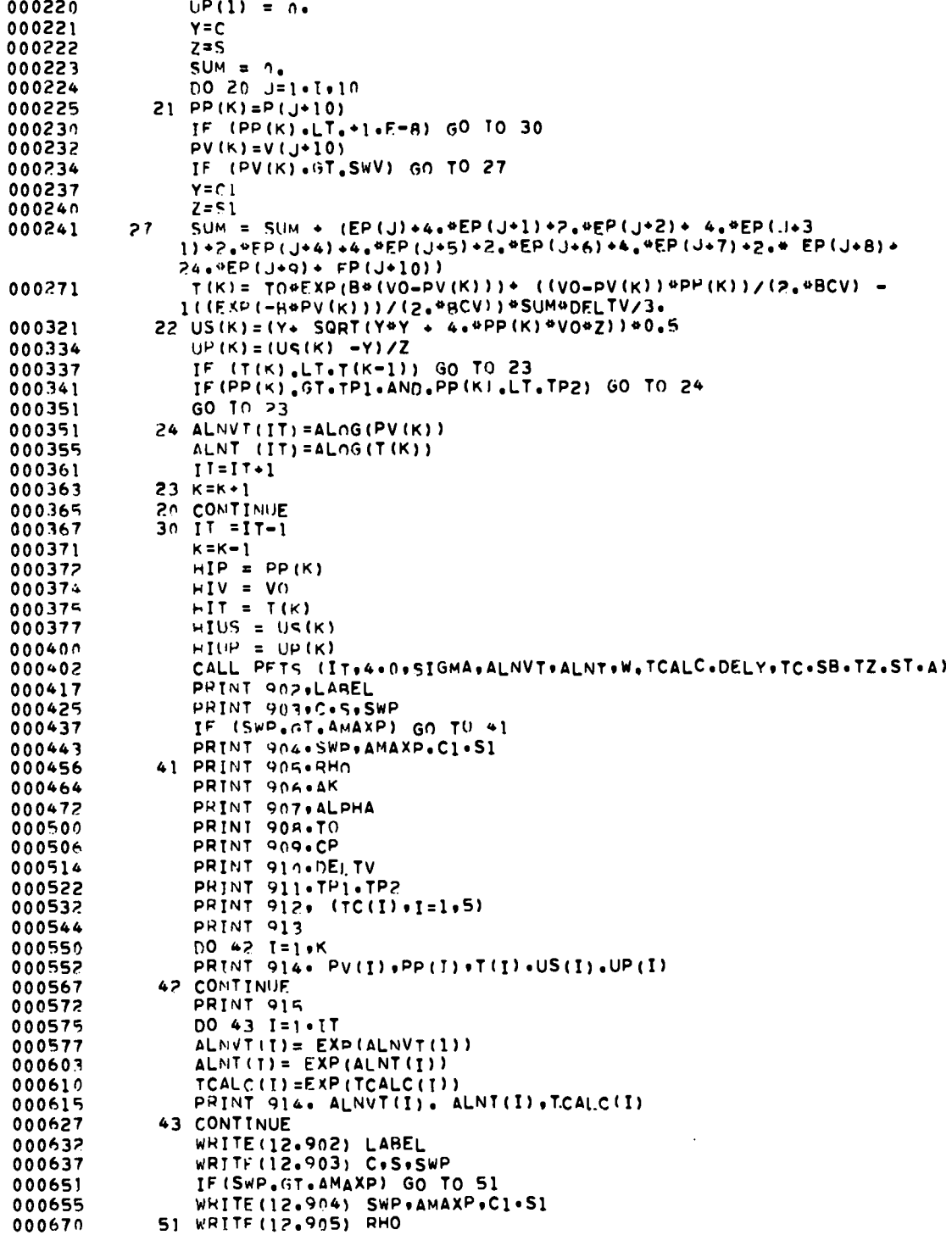

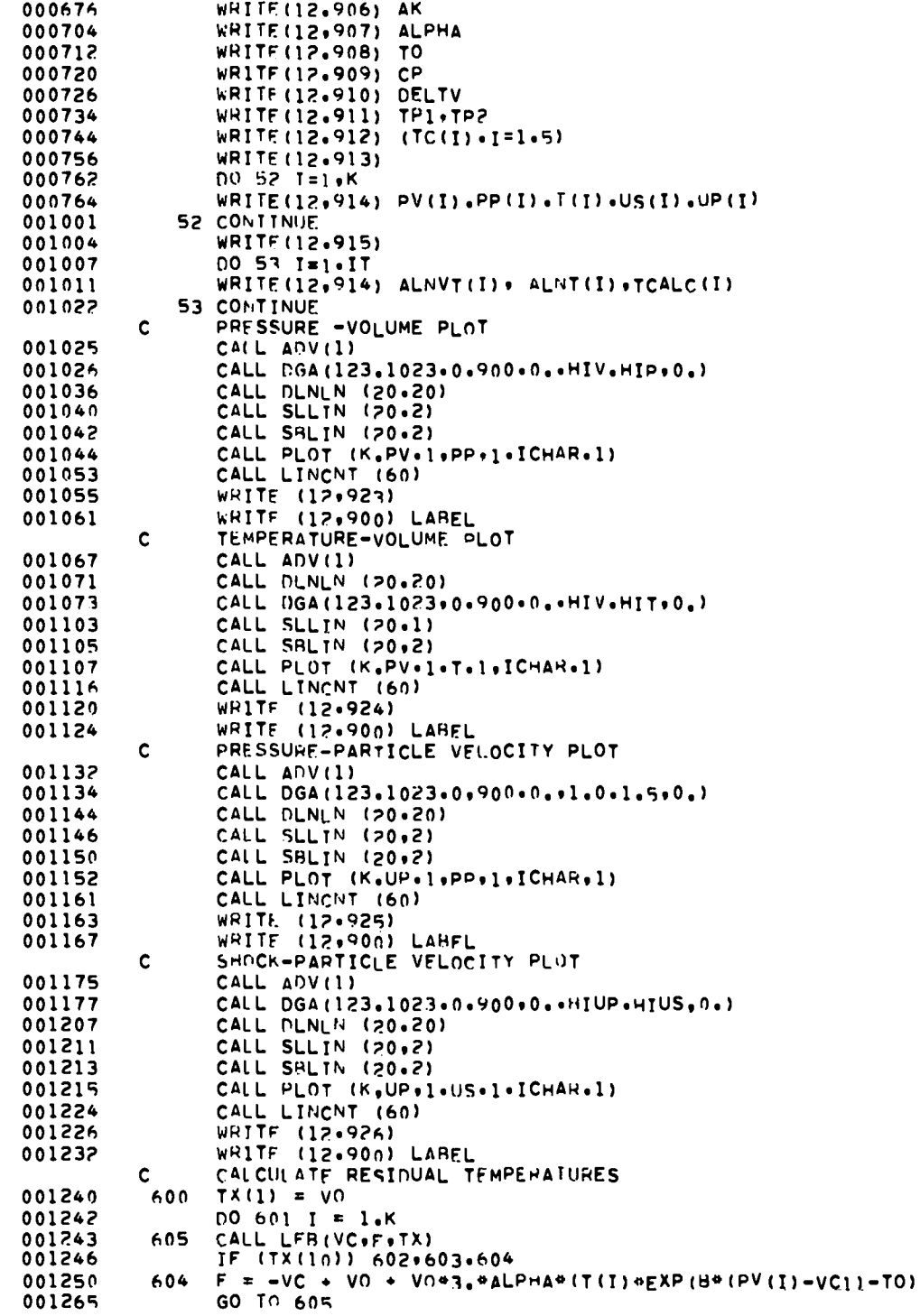

 $\bullet$ 

,

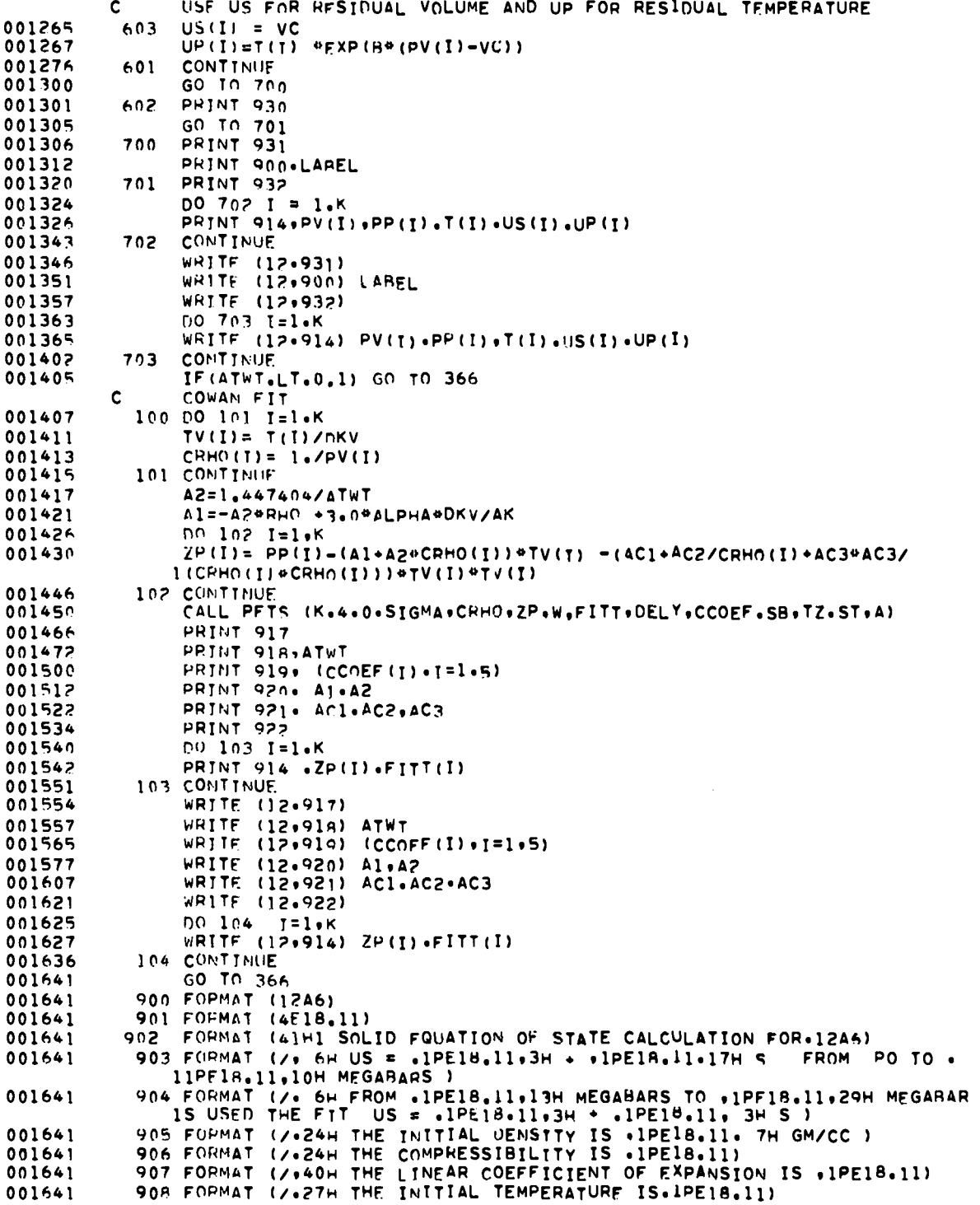

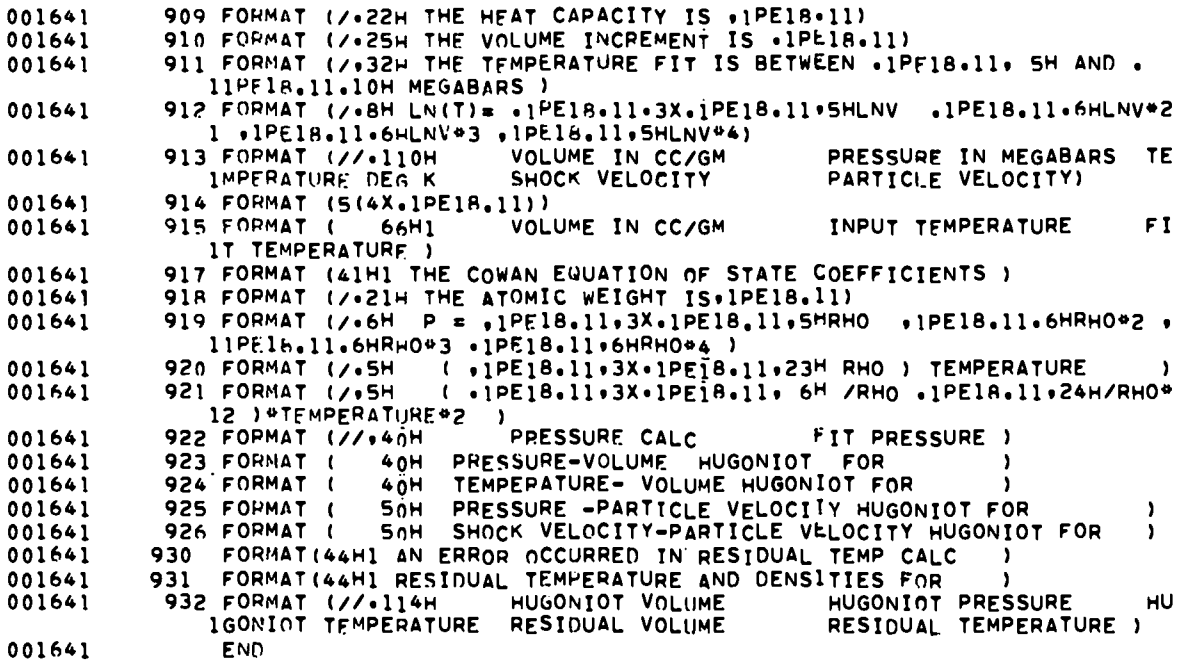

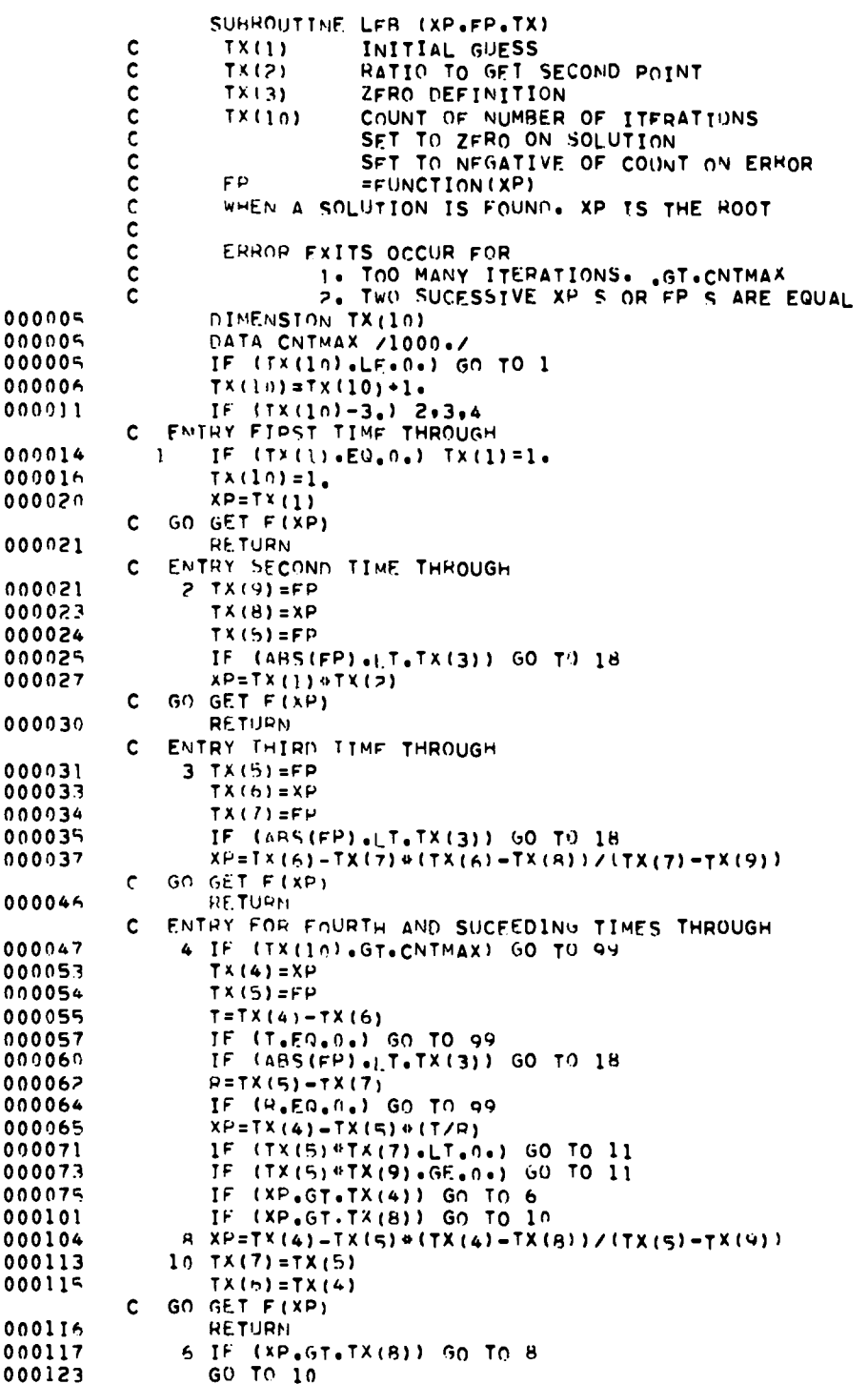

 $\cdot$ 

 $\overline{\phantom{a}}$ 

 $\cdot$ 

 $\lambda$ 

 $\hat{\mathcal{A}}$ 

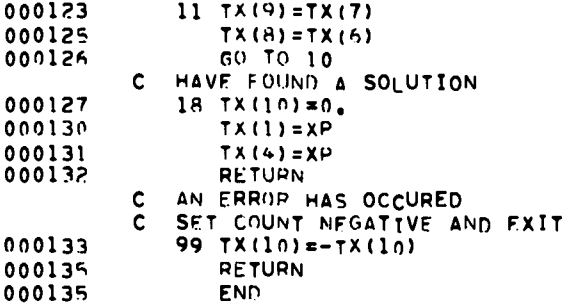

 $\ddot{\phantom{0}}$ 

 $\bullet$ 

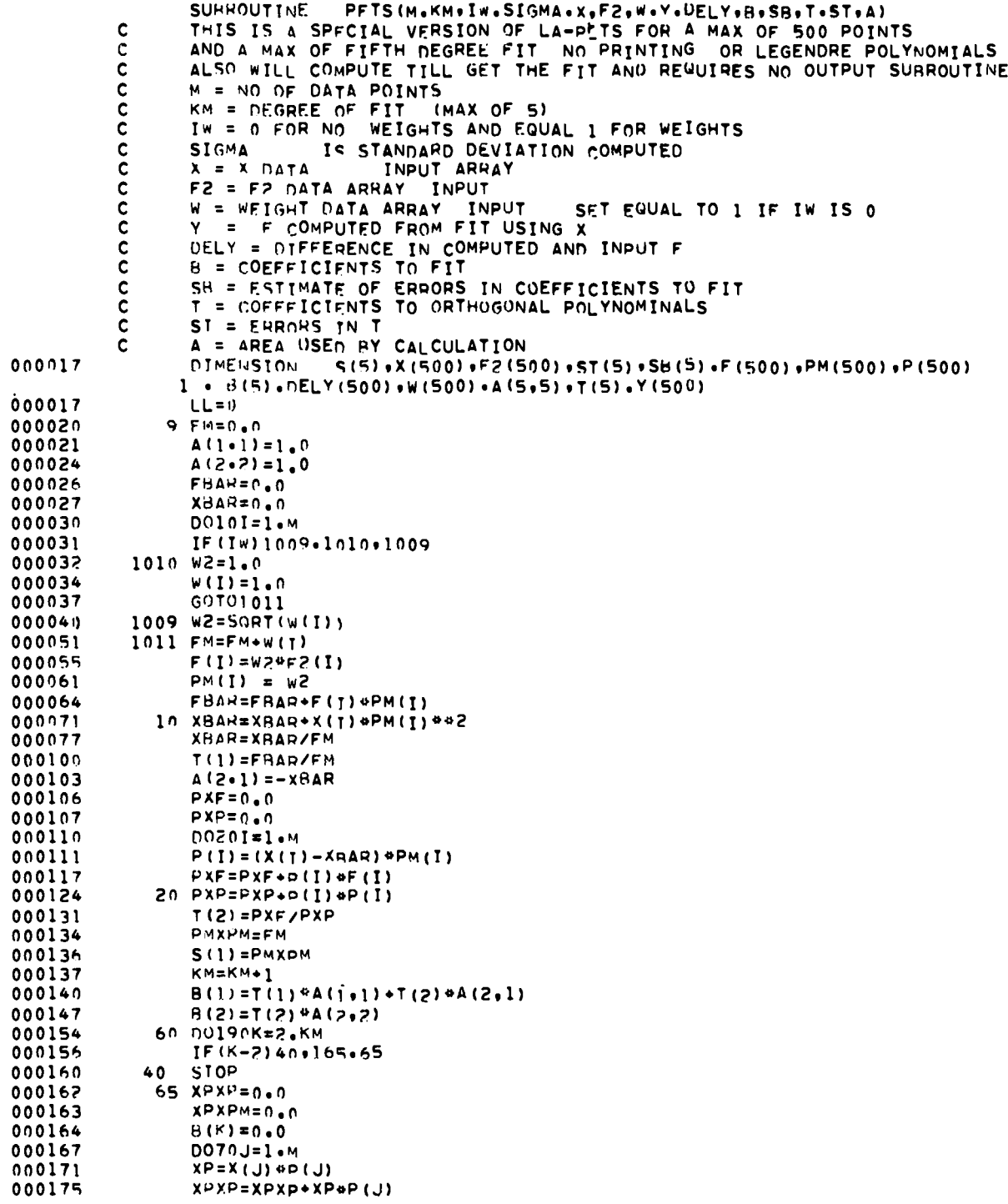

 $\cdot$ 

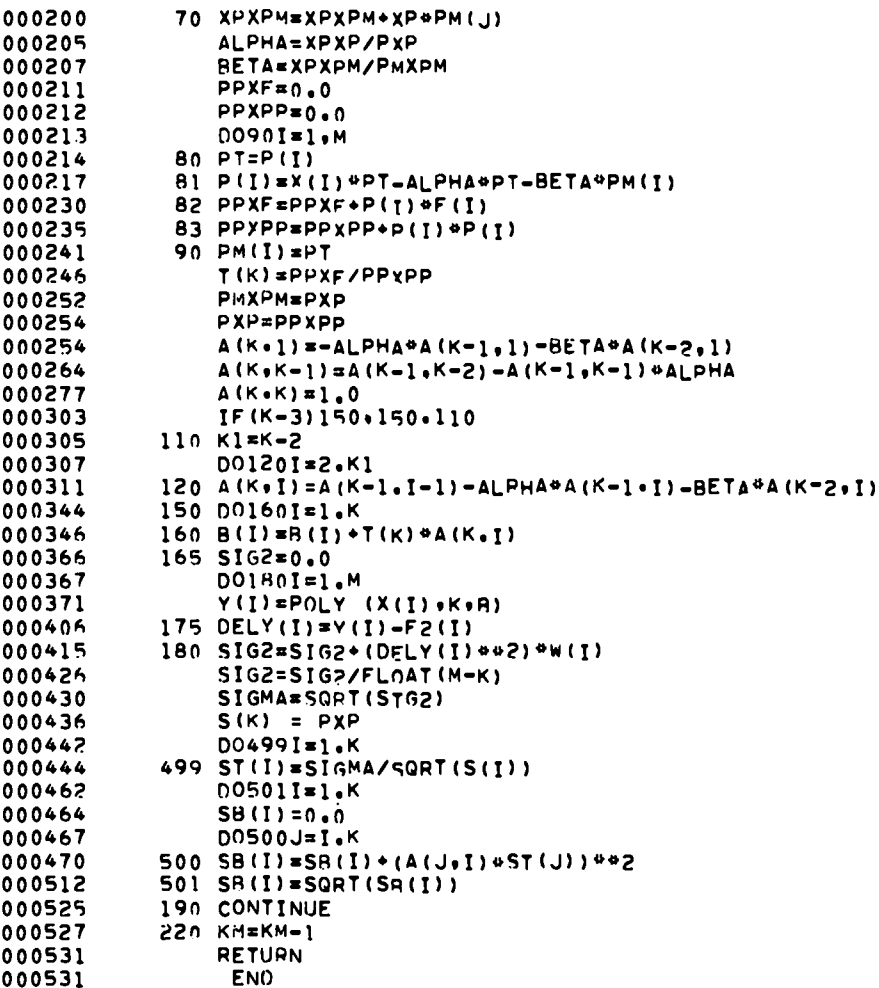

 $\bullet$ 

 $\pmb{\cdot}$ 

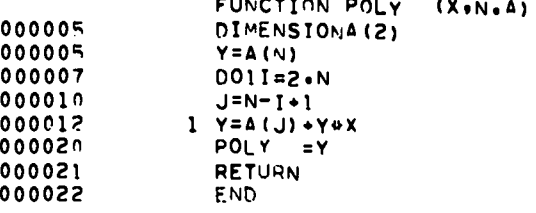

l.

 $\ddot{\phantom{0}}$ 

#### **ACKNOWLEDGMENTS**

It is a pleasure to acknowledge the assistance of and discussions through the years with Frank Harlow of T-3; George N. White, Jr., and P. J. Blewett of T-5; W. Fickett of GMX-10; and, especially, Louis C. Smith of GMX-2.

#### **REFERENCES**

- 1. Mader, Charles L., "The Hydrodynamic Hot Spot and Shock Initiation of Homogeneous Explosives," Los Alamos Scientific Laboratory Report LA-2703, 1962.
- 2. Mader, Charles L., "STRETCH SIN A Code for Computing One-Dimensional Reactive Hydrodynamic Problems," Los Alamos Scientific Laboratory Report LADC-5795, 1963.
- 3. Mader, Charles L., "A Study of the One-Dimensional Time-Dependent Reaction Zone of Nitromethane and Liquid TNT," Los Alamos Scientific Laboratory Report LA-3297, 1965.
- 4. Mader, Charles L., "An Equation of State for Iron Assuming an Instantaneous Phase Change," Los Alamos Scientific Laboratory Report LA-3599, 1966.
- 5. Mader, Charles L., "One-Dimensional Elastic-Plastic Calculations for Aluminum," Los Alamos Scientific Laboratory Report LA-3678, 1967.
- 6. Mader, Charles L., "GMX-2 Spalling Calculations," Los Alamos Scientific Laboratory Report LADC-7692, 1965.
- 7. Breed, B. R., Mader, Charles L., and Venable, Douglas, J. Appl. Phys., 38, 3271. (1967).
- 8. Mader, Charles L., "FORTRAN BKW A Code for Computing the Detonation Properties of Explosives," Los Alamos Scientific Laboratory Report IA-3704, 1967.
- 9. Walsh, John M., and Christian, Russell H., Phys. Rev., 97, 1554 (1955).